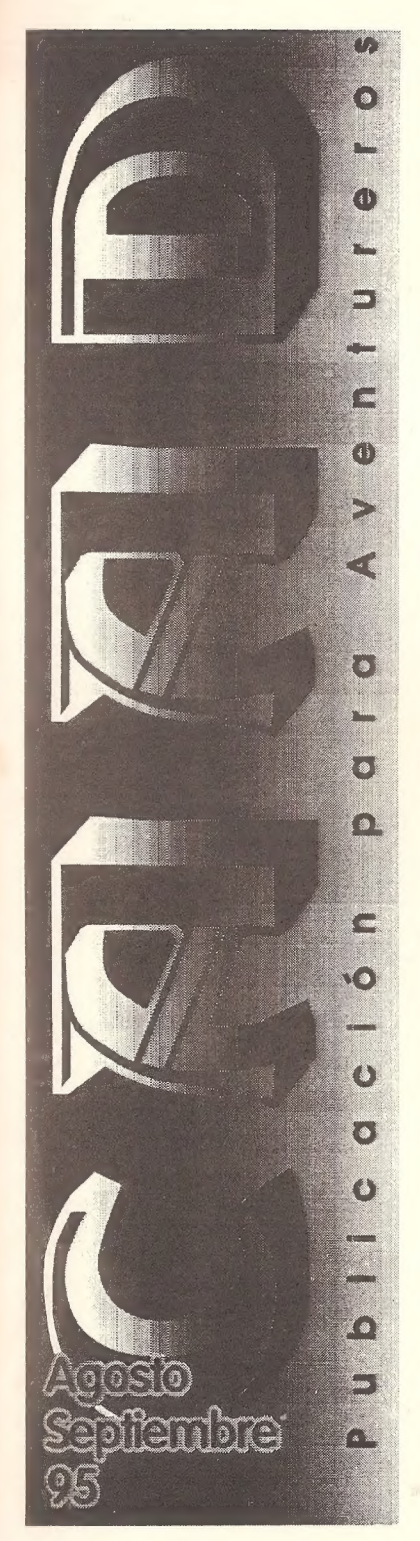

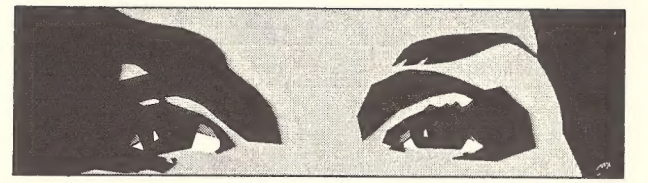

# ESTAMOS TRABAJANDO disculpen las molestias

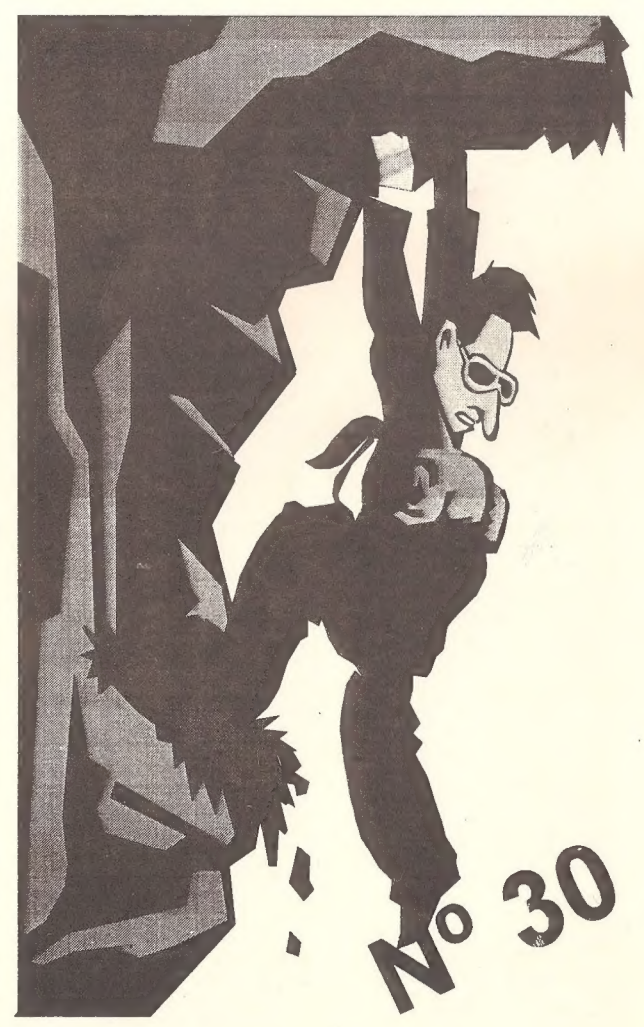

Año VI. 3<sup>ª</sup> Época 11<sup>ª</sup> Suscripción

#### CAAD N" 30

(M9 Subscripción) Publicación ...mestral¿? (..tengo un terrible problema de tiempos..) Ediciones CAAD Apariado de correos 319 46080 - Valencia (Spain) Telf: (96) 369 95 71 El el reparto:

El Director JUAN J. MUÑÓZ FALCÓ

El Subdirector JORGE FUERTES ALFRANCA

El Moquetador y Culpable (1!) ANTONIO FERNÁNDEZ GIMÉNEZ

Las ilustraciones Originales PACO ZARCO

> Los Redactores THEDAR Works BRAULIO DIEZ BOTELLA JAVIER SAN JOSÉ MELITÓN RODRÍGUEZ JESUS PEDOSA RIPLEY CRISTOBAL COLÓN EL CABALLERO HEAVY

#### Y Los Colaboradores

GABRIEL CAMPS PONS PEDRO PINILLAS MARQUÉS SERGIO PÉREZ MARCO VICENTE TWARÍN FONT JUAN FUSTER SANCHO JORDI MASIP **ROCK AND SOFTWARE SEROCO** FCO. RUIZ CORTINA ANTONIO BAQUERO DANIEL CEBADA DANIEL GASSET DIRAC S.A. 8: KYOCERA

#### En la Línea de Ayuda

JOAQUÍN CUENCA ABELA ENRÍQUE GARCÍA ELEGIDO ANTONIO VICENTE POLO JAM<br>**JULIO BAYONA BERISO** SERGIO RODRÍGUEZ COBOS VICENTE SIERRA DIEGO LUIS GUILLERMO DEL CORRAL El DARDO DE LLORET

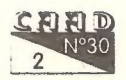

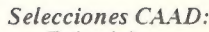

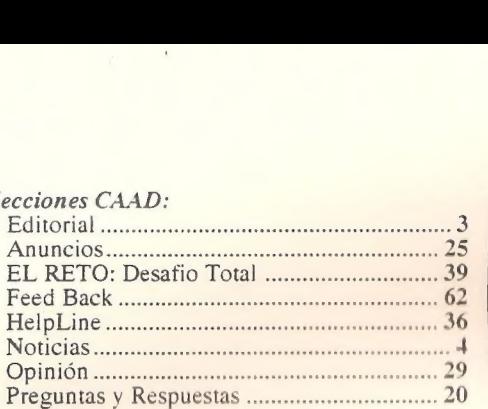

#### Comentarios de Aventuras: Colón 1492 **arios de Aveniaras.**<br>ón 1492<br>Por *Cristobal Colón ............................*.. 17

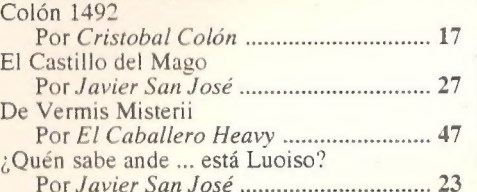

#### Concurso:

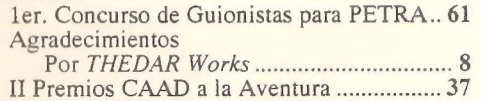

#### Informe de Compañía:

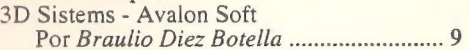

#### Información:

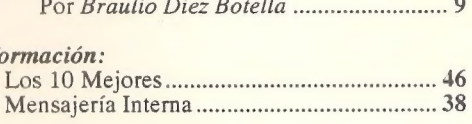

#### El Cine:

CINEMASCAADPE ¡A A OE 40

#### Programación:

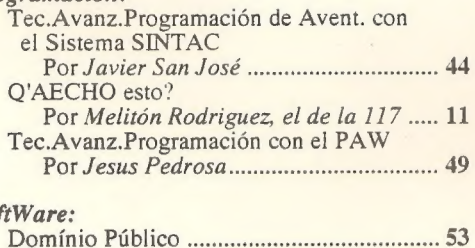

#### SoftWare:

# **Nuestros Anunciantes**<br>Ludus Belli *manumumum*um

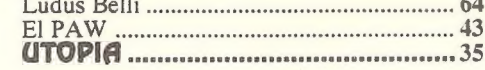

# EDITORIAL

Por: Antonio Fernández Giménez

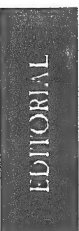

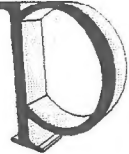

or fin el nuevo número de CAAD, el número 30. Este número deberá ser especial para muchos.

po En principio, seguimos ahí, como ya podéis leer. Queremos seguir adelante, aunque ahora son dos las publicaciones que a nuestras espaldas nacen, crecen y se desarrollan. Desde una pequeña idea y una gran voluntad, tenemos en nuestras manos los sueños de más

de un insomne. Pero todo no es un camino fácil. Muchos escollos nos encontramos en nuestra travesía como para demostrar lo contrario. El retraso de este número, y de los pasados, se han debido a muchas cosas, unas veces más otras veces menos, pero casi todas ellas, han sido y son responsabilidad mía. No hay reparación posible, ocurrió y ya está.

En mi vida personal se han juntado muchas nuevas experiencias, unas buenas otras malas, y todas juntas han puesto unas zancadillas dificiles de saltar para el que maqueta vuestro fancine. Con el número 29 vi partir a mi padre de una grave enfermedad, la enfermedad de los 90, cáncer. También en el periodo comprendido desde el 29 a este 30, y hace bien poco, nos dejo un maravilloso amigo a manos de su descerebrada moto. Este era Angel, uno de los que podíamos denominar loco maravilloso. Una persona de la que podemos aprender su forma de ver la vida, de querer a los demás y de no poseer más que lo que los demás no necesitaban.

Pero todo no ha de ser malo. El 22 de Septiembre de 1994, ocurre en mivida algo que la voltea de manera total, dándonos, a mi mujer y a mi, la mayor de las alegrías que podemos conocer. Llega a este nuestro cruel mundo mi hija Mercedes María, a un mundo donde su sempiterna sonrisa deja entrever que aún hay esperanza para la raza humana.

Junto con todo ello, el trabajo, los viajes inevitables, las tareas fuera de horas, y lavida en familia, dejan delas 24 horas que tiene un día, muy poco para dedicarle a este Hobby todo el tiempo que me gustaría dedicarle.

Con todo esto, intento que os sea más fácil otorgarme el perdón por esta culpa que es solo mía, ya que el «dire» y los colaboradores, siempre, o casi, han cumplido con sus entregas.

Solo me resta indicaros que estamos en un momento de transición técnico, ya que a todo lo anterior se ha unido el cambio de imprenta, los aumentos en los costes de impresión, del papel y demás zarandajas, además de actualizar los equipos sobre los que todo este montón de letras de reunen para tener una forma y un formato, el formato del CAAD. De nuevo perdonad estos imperdonables retrasos, que, si en nuestras manos está, no volverán a ocurrir. Gracias por vuestra paciencia.

Ahora solo queda que participéis aún más y lo demás sera coser y cantar. No dejéis que parezca que clamo en el desierto.

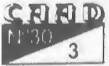

NOTICIAS

# NOTICIAS

Por: La Redacción

(US GOLD). he Arena, es el primer volumen de Elder Scrolls, una aventura | 3D que promete mucho. En ella te encontrarás con más de 400 ciudades y pueblos, sus editores son Behesa Softworks

os muchachos de US GOLD han creado el «GOLD PHONE», unas líneas dedicadas a resolución de juegos muy parecidas a las del CAAD. Aquí tienes los números de teléfono:

Spelljammer Eye of the Beholder | Eye of the Beholder |! Eye of the Beholder lll Veil of Darkness Dragons of Flame Heroes of the Lance Prophecy of the Sadow Dark Sun Operation Otealth Another World Flashback Cruise for a Corpse **MATION LINE** Island The Secret of the Monkey

0939-0654-139 0839-054-139 0839-054-159 0239-694-139 0839-054-139 0239-054-139 0839-654-139 0839-054-139 0939-054-139 0839-094-294 09839-094-204 0839-054-204 0939-654-204 LUCASARTO HELPLINE. INFOR-0839-654-124 0939-0654-123

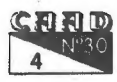

The Secret of the Monkey Island II 0839-654-123 Indiana Jones Last Crussader 0639-0694-123 Indiana Jones Fate Atlantis 0839-654-123 Maniac Mansion | 0939-654-123 Maniac Mansion |I. Day of the Tentacle 0939-654-123 Loom 0839-654-123 Zak McKracken 0939-6594-123 X-Wing 0839-054-123 Legends of Valour 0939-993-300 ACCES HELP LINE Amazon 0839-654-394 Links - Links Pro 0839-054-394 SIR-TECH HELPLINE Crusaders of the Dark Savant 0939-994-477

Pero, no te hagas ilusiones, pues estos teléfonos son nada más y nada menos como la línea 903 en España. y te cuestan un ojo de la cara.

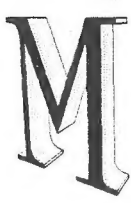

aster of Orion, es un nuevo juego de estrategia de MicroProse, crea tus galaxias con todo lo que ello implica.

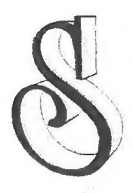

pace Legends es un pack recientemente editado que lleva los siguientes juegos de estrategia, rol y simulación: Elite , Plus, Megatraveller | y Wing Commander.

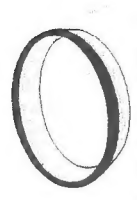

tra nueva aventura del ligón más grande de la historia informática, su nombre Leisure Suit Larry Shape Up or Slip Out. En ella los muchachos de Sierra han cambiado el sistema de control de la aventura mostrando continuamente en pantalla las opciones y los objetos que se pueden utilizar.

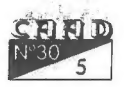

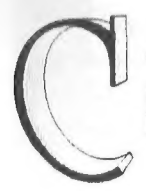

ompanions of Xanth, una aventura gráfica en la que el personaje es una sirena, (y no tiene nombre de detergente). Edita Legend/Accolade.

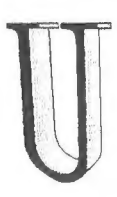

n nuevo juego de Rol editado por S9l, su nombre Dungeon Hack. Parece que los muchachos de

S9lhan incluido muchas novedades en este, su último trabajo.

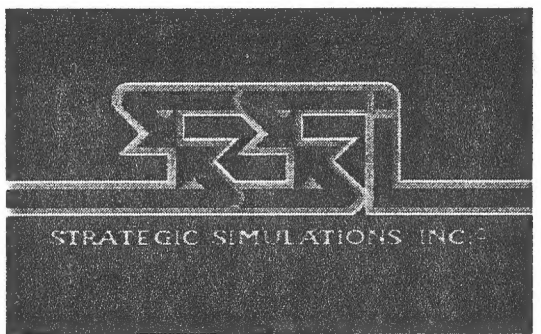

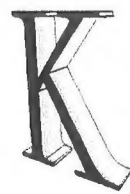

ame Soft se inicia en un nuevo campo distinto de la programación de aventuras. Bajo el sello Kame JPC, nos presentan FOOTBALL PRESIDENT, juego de simulación de fútbol, en el que podremos fichar y vender jugadores, dirigir al equipo, decidir alineaciones y sentir toda la magia del fútbol, solo que por correo. Se podrá competir con otros 19 contrincan-

tes. Esperamos ofreceros pronto un comentario en profundidad del juego, apenas los chicos de Kame nos hagan llegar el mismo.

o hay quien pare a Rock and Software. Nos comunican una nueva promoción: Se pueden conseguirlas cuatro aventuras de Spectrum (Zhor, el Rey de Oidumas + Federico Jones + La Aventura Brutal + El Reino de Atranta) por 500 pesetas. También informan de sus próximos lanzamientos:

LA AVENTURA SUBMARINA + EL LABERINTO MALDITO. EN BUSCA DEL EXAMEN FINAL + ¡SALVESE QUIEN PUEDA! NIGHT + EL BILLE-TE DE ROCK AND SOFT, y en candelero... SOMBRAS EN EL MONAS-TERIO.

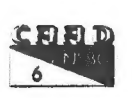

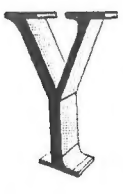

también Aventuras ACC pretende superarse. Nos han confirmado que su aventura WITCH-CULT ahora dispone de versión VGA y sonido Sound Blaster. Se han corregido varios «bugs» localizados en la versión CGA, se ha ampliado el argumento, y los textos se han mejorado. El juego se

distribuirá en un disco de alta densidad con tres versiones: CGA con sonido por el altavoz, VGA sin sonido y VGA con sonido 9B, para que se amolde a la mayoría de equipos. Lo más importante, es que nos siguen ofreciendo su trabajo sin aumento de precio, que se mantiene en 600 pesetas.

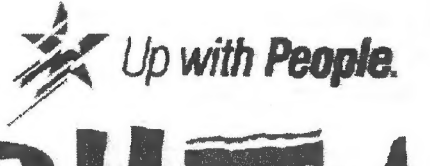

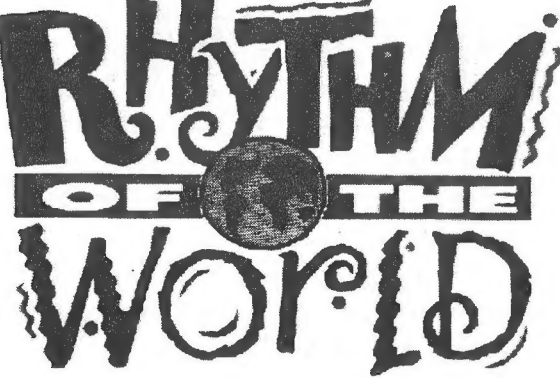

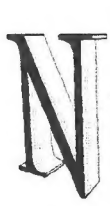

os llega lo último de Josep Coletes. Empieza por cambiar el nombre de su grupo, de Creators Union pasa a Darkkat Adventures. Su última creación es algo que romperá moldes. Barbarian Quest. Una aventura con una espectacular presentación realizada con el SINTAC, y el juego en sí bastante innovador. Aprovechando los iconos del NMP, Josep ha

realizado una aventura en que a la habitual introducción de frases por el teclado, debemos aunar el manejo del personaje por la pantalla. El resultado es realmente bueno, y podéis experimentarlo por vosotros mismos pidiéndola a Darkkat Adventures por 1.000 pesetas + gastos de envío.

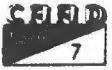

 $\overline{\circ}$  $\mathbf{S}$ CONCL

# AGRADECIMIENTOS

Por: THEDAR Works

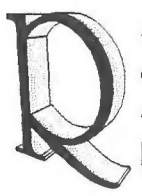

ecordáis que os dije que se publicarían las impresiones de los ganadores de los anteriores Premios CAAD a la Aventura? Pues seguimos en ello, y aquí tenemos otro parecer más. Solo queda uno...

Roberto Bernardo Cagigal (THEDAR Works)

En el equipo THEDAR Works se nos quedó la boca abierta cuando vimos que LA GRAN HAZAÑA era la ganadora del premio ala Aventura Mejor Ambientada. Realmente es una gran emoción la que siente uno cuando ve que su trabajo se ve recompensado no sólo en las opiniones de los que nos rodean, sino que también en la postura adoptada por gente que ni siquiera nos conoce. A todos ellos muchas gracias, la verdad (y no es un comentario irónico ni fanfarrón, ni mucho menos) es que no nos lo esperábamos.

En cuanto al resto de los ganadores, nuestra sincera enhorabuena y que sigan haciendo productos como hasta ahora. Por último a ese grupo de programadores que no ha recibido ningún premio, animarles para que sigan haciendo aventuras conversacionales, que en realidad también a ellos se les necesita.

Por nuestra parte nada más, muchas gracias y saludos. Esperamos que os gusten nuestras próximas producciones. Saludos.

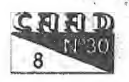

# **INFORNIE**

# 3D SYSTEMS AVALON SOFT

Por: Braulio Díez Botella

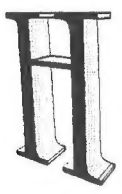

ola que hay, seguro que estos nombres os resultan nuevos, o los habéis oído hace poco, pues bien, pertenecen a dos grupillos de «colegas» (a los que yo pertenezco), que se dedican a hacer sus «chapucillas informáticas» lo mejor que pueden...

Yo empezé en esto de los ordenadores con un cacharro que, seguramente, tampoco 0s sonará de nada. Era un Sharp MZ-700, una «súper» máquina con unidad de cassette, monitor color y una pequeña impresora plotter, y como no, todo controlado por un Z90.

.. Pasó el tiempo, y los PC'S, empezaron a reinar, llegó la hora de gastarse «los dineros», y mi hermano mayor, se compró, un flamante ordenador con disco duro y todo, y poco después, yo me tuve que conformar con un Amstrad PPC ( un portátil de esos), con el que me entró el gusanillo, de hacer buenos proyectos, y me puse a trabajar con el 3d kit, para ver si era capaz de hacer algún juego y ...

Del primer juego que saqué, guardo muy buenos recuerdos, se llama 3d VGA castle, y me costó un montón terminarlo. Para colorearlo, me fui a casa de un coleguilla, que tenía un flamante 396, y cuando terminamos de colorearlo, llamamos a su novia, para que nos diera su opinión sobre el juego, y se partió de risa... una vez ya destrozado, se lo mandé a Soft Share, a ver si le gustaba, y ¡ me publicaron el juego !, como vi que a esta gente le gustó, se lo mandé a Soft mail, los que pasados unos O meses, me mandaron, una carta, diciéndome, que les había gustado, y que lo iban a publicar. Ese mismo día, mi hermano, se bajó al kiosco, para comprarse su «PC magazine», y me puse a pegar botes, cuando vi que salía anunciado, en un recuadrito del encarte, de

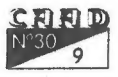

Soft mail, en la revista, mi juego.

<sup>A</sup>partir de ahí, todo fue seguido, conocí, a Ramón Fusté, que también hacia aventuras en 3d, me uní a su grupo, que se llamaba 3d syotems, y sacamos unas 7 aventuras en 3d (la mejor es sin duda alguna «Art», de Ramón Fusté).

Mientras tanto, mi hermano, me iba picando, para que me pusiera <sup>a</sup>currar en un lenguaje de los buenos, y con su gran ayuda, y la de M.A. soft, me metí con el Pascal, después, yo le comí el tarro, a Javi Corpas (el mismo, que me ayudó, a colorear mi primer juego en 3d), y nos pusimos, a sacar una Aventura gráfica, que iba a ser tan sólo una pequeña broma, para un amigo nuestro, y tras un par de meses, pegados a la máquina, sacamos «¿Quien sabe ande está Loiso? (1)», una mini-aventura gráfica, que aspiraba, a hacer pasar un rato divertido a la gente, y aunque recibimos algún que otro revés ( debido a que está hecha en plan «Maki»), la aventura ha tenido un gran éxito, y ya está a punto de salir la tercera secuela, del «Loiso»...

Atodo esto, se me ha olvidado, deciros, el «nombre de guerra», que nos pusimos, para sacar la aventura, pues bien, nos llamamos «Prodarboci Soft», y es un acrónimo, que viene delas palabras... ( mejor no 05 lo digo, porque es un parida demasiado gorda). Nuestro nombre actual es Avalon Soft.

Hace ya un año, desde que sacamos el «Loiso l», y hemos sacado varios juegos y utilidades, de los que ya os informará el CAAD, pero lo más importante es que ahora nos hacen falta grafistas y dibujantes, para ponernos a hacer proyectos en serio, por ejemplo, ahora estamos preparando dos aventuras gráficas ( Dirty Graves y Licantropía), que serán súper autenticas, y también tenemos previsto hacer un juego de

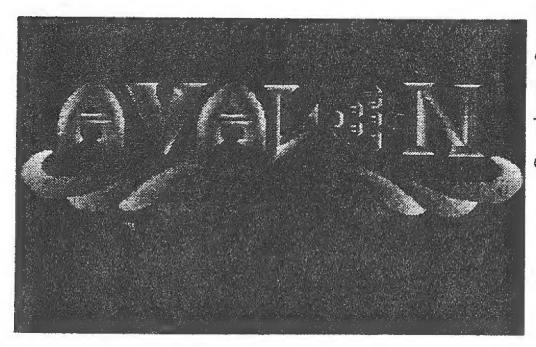

Rol, así que, si os gusta dibujar, y queréis, uniros a nosotros para hacer algún tipo de juego. No dudéis en escribirnos a:

Braulio Díez Botella Eugenio Gross 43, 3"A 29010 Málaga

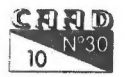

# PROGRAMACION:

# Q"AECHO ESTO? (8)

Por: Melitón Rodríguez, el de la 117

OTA: He localizado una errata en el manual del CAECHO? 2.0, en la descripción de comando PITA, donde dice impulsos de reloj, debería decir milisegundos. En el caso de MUSICA, el tiempo si que se mide en impulsos de reloj, otro tanto puede decirse para las interrupciones de ACTI.

Como dijimos en la última sección en esta ocasión vamos a ver una forma más simple y automática de tratarlistas de objetos. Una de las acciones más normales en cualquier aventura es recorrerla lista de los objetos y hacer algún tipo de comprobación: ver si tales o cuales objetos están presentes, ver si un objeto se pierde en la niebla de no se cual localidad, si personajes y/o objetos son arrastrados por una riada o se ven reflejados en cierto espejo...

En casi todos los parsers que conozco hay algún tipo de condacto con el que el recorrido de la lista se hace de forma mucho más rápida y eficiente. El más típico son los condactos (del tipo del DOALL del PAWS) que van colocando los números de los objetos que se encuentran en determinada bandera localidad. El CAECHO? tiene tambien condactos de este tipo pero que permiten un uso de listas más flexible que con un simple DOALL. Se trata de los condactos: INIPUNT y SIG. La base de el uso de listas es el concepto de puntero, un puntero no es más que eso "algo" que apunta a la lista de objetos y que la va recorriendo (con el condacto SIG) poniendo en la bandera cardinal O los números de los objetos válidos. Las ventajas del sistema del CAECHO? son dos:

1. Hay más de un puntero, por lo que la búsqueda de objetos pueden anidarse. Por ejemplo, rastreas los objetos en busca de un PSI que esté<br> **CELEDE**<br>
O

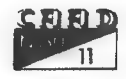

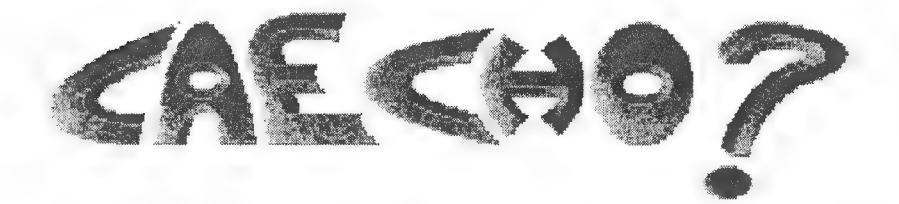

junto atÍy que necesite algo de tí, llamas entonces a una subrutina que busque entre tus objetos si llevas el que necesita, si es así el POI te lo pide; y continuas buscando otro PS! protestón. Esto no se puede hacer con simples DOALL, ya que al usar el segundo DOALL se pierde la posición del primero (ya que son el mismo).

2. No busca sólo los objetos de tal localidad, sino que comprueba cualquier campo cardinal del objeto (se puede conseguir así la lista de los objetos que pesen menos de tal cantidad, o los que sean caros, o pertenezcan a no se quién). Esto da flexibiliadad y en muchos casos mayor velocidad en determinada búsqueda.

Veamos como usar estos condactos:

INIPUNT val ban npunt (KKK): coloca el puntero 'npunt' (en la versión actual del CAECHO? hay10 punteros numerados del O al 9), al principio de la lista de objetos y le indica que nos interesan los objetos cuya bandera cardinal 'ban' contenga el valor 'val'.

SIG npunt (K): esta condición busca en la lista de objetos el siguiente que cumpla la condición dada, si lo hay pone su número en la bandera cardinal O y resulta VERDADERA. Sino es así resulta FALSA. Esto permite realizar de forma sencilla bucles MIENTRAS y HASTA con SIG como condición.

Veamos la rutina de hacer inventario del anterior número como quedaría con estos condactos.

```
BLOQUE [1] HazInventario() 
1 
PUSH 0; /: Bandera O como indice :/ 
PUSH 2; /: Bandera 2 como contador :/ 
/: Ver objetos llevados :/ 
COPI O 2; /: Inicia contador :/ 
INITRA 0 0 7; /: Usando el contador '7' buscar objetos
```
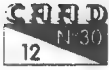

```
cuya localidad (campo 0) es 'llevado' (valor 0):/ 
MENSAJE 1 11; 
MIENTRAS (SIG 7) 
     1 
    MENSAJE 1 14; INC 1 2; 
) (IGQ 2 0) (MENSAJE 1 12;) 
/: Puestos : 
/ 
COPI 0 2; /: Inicia contador :/ 
INITRA 1 0 7; /: Usando el contador '7' buscar objetos 
 cuya localidad (campo 0) es 'puesto' (valor 1):/ 
MENSAJE 1 13; 
MIENTRAS (SIG 7) 
     1 
    MENSAJE 1 14; INC 1 2; 
, 1<br>(IGQ 2 0) \{MENSAJE 1 12;\}POP 2; 
POP 0; 
,
```
Ya se ha simplificado todo el asunto y, sobre todo, se ha acelerado la búsqueda considerablemente. Pero aún se puede simplificar más. Vamos a hacer un bloque general que de la lista de los objetos que se : encuentren en determinada localidad. A esta rutina le vamos a pasar dos parámetros, el primero será la localidad donde debe buscarse y el segundo es el número del mensaje que debe encabezar la lista de objetos. Porsupuesto ambos parámetros son simples números por ello serán de tipo K.

```
BLOQUE [3] ListaLoc(K=[34],K=10) 
 1 
 PUSH 2; 
 PUSH 0; 
 COPI 0 2; /: Inicia contador :/ 
INIPUNT $1 0 7; /: Usando el contador '7' buscar objetos 
       cuya localidad (campo 0) es el valor pasado como 
       primer parametro: / 
MENSAJE 1 $2; /: Mensaje el del segundo parametro :/ 
 MIENTRAS (SIG 7) 
     \overline{\mathbf{1}}MENSAJE 1 14; INC 1 2;
```
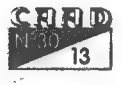

```
(10020) (MENSAJE 1 12; }
 POP 2; 
 POP 0; 
 , 
Usando esta función el inventario quedaría como:
```

```
BLOQUE (1] HazInventario() 
f 
ListaLoc 0 11; 
ListaLoc 1 13; 
)
```
Vease que si en tu aventura necesitas más localizaciones que las típicas 'llevado' y 'puesto' (por ejemplo, tu mago tiene un 'Disco Magico de Tenser' que porta objetos y flota junto a él), bastaría con poner en tu inventario una línea:

#### ListaLoc locdisco xx;

Donde "ocdisco' será la localidad en donde se encuentren los objetos que porta el disco y 'xx' el número de un mensaje del tipo:

\xx «»Dentro del disco flotante reposan: \n»» Además reutilizaremos 'ListaLoc' de otra forma. El bloque 'Describe' del anterior número adolece del mismo fallo que el de 'HazInventario", si cambiamos el mensaje 10 por:

```
NIO «»Puedes ver: »»
```

```
y el bloque Describe" por:
```

```
BLOQUE [2] Describe() 
\{<br>LIMPANT 0;
DESC [34]; 
NL; SALIDAS [34] 1 0; 
ListaLoc (34] 10; 
)
```
tendremos resuelto el problema para cualquier número de objetos. Tan sólo falta un detalle para que estas rutinas sean perfectas. Tal y como están ahora en la lista de objetos aparecen uno debajo de otro y si no hay ninguno aparece un feo NADA". Lo lógico es que aparecieran encadenados en una lista con ",", 'y' y ".' y que cuando no hubiese nada simplemente no apareciese ni siquiera el texto inicial. La primera forma

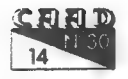

#### AO ANINCON ¡NAO ONO ATA

que se puede idear para conseguiresto es dardos pasadas (como hace JSJ en uno de los últimos artículos sobre el SINTAC que he leído, uno quetrataba delas salidas). Es decir, hacer una primera pasada porlos objetos para contar cuantos hay y luego hacer otra para irimprimiendo los objetos. De esta forma la rutina quedaría de la siguiente forma:

```
BLOQUE [3] ListaLoc(K=[34],K=10) 
 \{<br>PUSH 2;
 PUSH 0; 
 /: Pasada para contar :/ 
 COPI O 2; /: Inicia contador :/ 
INIPUNT $1 0 7; /: Usando el contador '7' buscar objetos 
       cuya localidad(campo 0) es el valor pasado como 
       primer parametro: / 
 MIENTRAS (SIG 7) ( INC 1 2; ) 
 /: Si hay algo, hacer pasada para imprimir :/ 
 (MYQ 2 0) 
   t 
   MEN 1 $2; 
   INIPUNT $1 0 7; 
   MIENTRAS (SIG 7) 
     f 
     MEN 1 14; 
     DEC 1 2; /: Decrementa por cada elemento 
             pintado :/ 
     HAZ [2] 
        £ 
         O: (MEN O 2;) /: Punto final de la lista :/ 
         1: \{MEN \space 0 \space 1;\} /: 'y' de la penfltima :/
         SINO (MEN 0 0;) /: ',' entre elementos :/ 
        ) 
     ) 
   ) 
 POP 2; POP 0; 
 ,
```
No es demasiado difícil, además la posibilidad de poner comentarios en el CAECHO? permite hacer un listado mucho más legible. En cualquier caso ni siquiera es necesario hacer la doble pasada ya que CAECHO? tiene herramientas para tratar listas de forma automá-

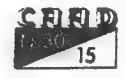

tica como veremos en el proximo número.

Tengo que comentar un error evidente que se ha colado en los listados anteriores de esta aventura. Esta claro que DEJAR y COGER son verbos diferentes por lo que deben tener valores en el vocabulario diferente. La forma correcta del vocabulario sería:

```
\voc
NORTE 4 Verbo; N 4 Verbo; 
SUR 5 Verbo; S 5 Verbo; 
ESTE 6 Verbo; E 6 Verbo; 
OESTE 7 Verbo; O 7 Verbo; 
FIN 8 Verbo; 
COGER 9 Verbo; 
COGE 9 Verbo; 
I 10 Verbo; 
INVEN 10 Verbo; 
EXAMINa 11 Verbo; 
EX 11 Verbo; 
PONTE 12 Verbo; 
PON 12 Verbo; 
PONER 12 Verbo; 
QUITA 13 Verbo; 
QUITAR 13 Verbo; 
QUITAT 13 Verbo; 
DEJAR 14 Verbo; 
DEJA 14 Verbo; 
CAAD 4 nombre;
```
FANZINe 4 nombre; /: Sélo importan las 6 primeras letras :/

CALCETin 5 nombre;

Nada más hasta el proximo capítulo de este cursillo acelerado...

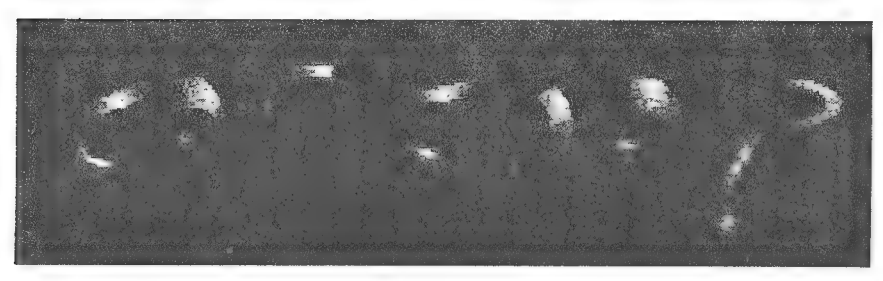

Melitón, el de la 117

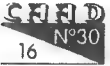

# **COLÓN 1.492**

Por: Cristobal Colón

a me parecía raro que nadie intentara «en serio» programar un conversacional que se basara en las fabulosas aventuras que protagonicé! IMPERIAL SOFTWARE aceptó el reto aprovechando la celebración del V Centenario de Ml descubrimiento. Y he de dejar patente que, aunque nunca (en vida)

me dí cuenta de ello, el descubrimiento del nuevo continente fue mío, solo mío y nada más que mío.

Pero de este tema me extenderé cuando lo vea oportuno, ahora lo que nos importa es analizar este prometedor programa. Lástima que mi SPECTRUM sea de solo 48K, ya que la aventura solo funciona en los . 128k. Afortunadamente, San Pedro me ha dejado el suyo y podré comentaros esta aventura. He de hacerlo rápidamente, ya que si el Arcángel San Gabriel me vé jugando en vez de ensayando con la trompa celestial, me buscaré un lío bien gordo...

Y empiezo con el argumento, de todos conocido. Convencido de la esfericidad de la Tierra, y de que era posible llegar a Oriente por Occidente, un servidor marcha a la Corte de Portugal con la ilusión de que el Rey aceptara mis teorías y las apoyara. Desgraciadamente, todos me tomaron por loco y, tras un largo periodo de descanso y reflexión, decidí poner rumbo a las poderosas tierras españolas.

El objetivo del jugador es el siguiente. Tendrás que encarnar mi persona, buscar por los más famosos pueblos de España a gente influyente que te permitirán (si reciben el trato correcto y les expones tus teorías) estar delante de Sus Majestades los Reyes Católicos e intentar convencerlos para que te ayuden en tu arriesgado viaje. ¡Qué tiempos aquellos!

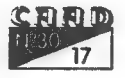

La aventura en sí es más que correcta. El embalaje es correcto. Los gráficos están bien y lo mejor es que todas las localidades los poseen. El ambiente está muy logrado gracias al efecto día-noche y a los más de veinte personajes que «habitan» la aventura. El tratamiento de los POl's está increiblemente conseguido gracias a que todos ellos poseen sus propios rasgos faciales, personalidad e incluso animación. La jugabilidad (este punto es el más importante) es, debido a la elevada dificultad, aceptable sin más. El guión está bien desarrollado. Todo cuadra casi a la perfección. Y el final... mejor no lo comento para que veais vosotros mismos que aún se pueden hacer maravillas con este aparatito. Laverdad es que tiene tantas cosas positivas que listarlas me llevaría medio fanzine.

Sé que está mal que lo diga yo, pero es la mejor aventura que he visto en mi vida (o, mejor dicho, en mi muerte). Y llegaría a serla más

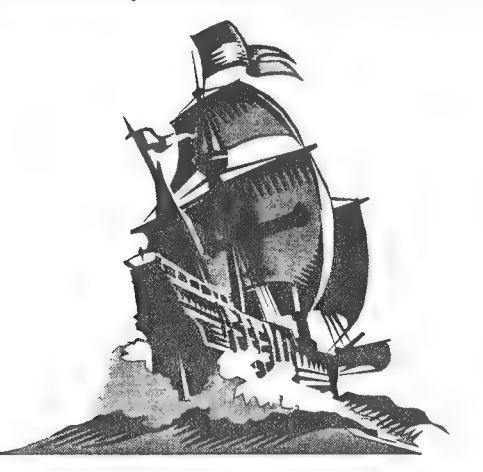

perfecta si no llega a ser por el llamado «factor prisa». El sistema de entrada de comandos es muy malo, el diálogo de los personajes es más bien justito, la dificultad (como dije anteriormente) es elevadísima (pero no es imposible), el desarrollo del programa en general es más lento que un PC sin disco duro. Y por no hablar de algunos errores destacables como pueden ser los ortográficos (aunque no hay muchas faltas) y tres abreviaturas que te dan en las instrucciones y que no sirven porque el intérprete no las entiende. Ahora que ha salido a relucir lo del intérprete, he de comunicaros que

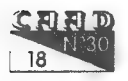

#### COMENTARIO DE AVENTURAS : experimento de la colon 1 492

el sistema utilizado es el PAWS en inglés. Debo suponer que han utilizado este sistema por la falta de tildes, efes y demás rasgos que hacen de la grafía del castellano diferente a la inglesa. La verdad es que posee fallos como para ocupar el otro medio fanzine.

Antes de continuar, aclarar una cosa. No os asustéis por el anterior párrafo. La aventura es perfectamente jugable. Lo que pasa es quelos autores no han probado demasiado su producto, y solo se han preocupado de una buena ilustración, dejando de lado el texto, o lo que es lo mismo, todo el encanto de la aventura conversacional. Os decía lo de la lentitud. Los más veteranos habrán pensado «Para agilizar el programa, basta con un -SOLO TEXTO», pero lamento comunicaros que el programa carece de este comando.

Y ya en el fin del camino, no dejaré de insistir en un punto: La aventura es buena, lo único que pasa es que le falta «testeo». Se la recomiendo a todos y todas mis fans, a mis parientes y entre nosotros, alos aventureros exigentes de dificultad (ya que acabarla os llevará semanas) .

En general, no 05 haréis ningún mal adquiriendo esta aventura

Y ahora sí que no me queda más remedio que terminar. El Arcángel San Gabriel me ha visto y viene raudo hacia aquí. Hasta pronto...

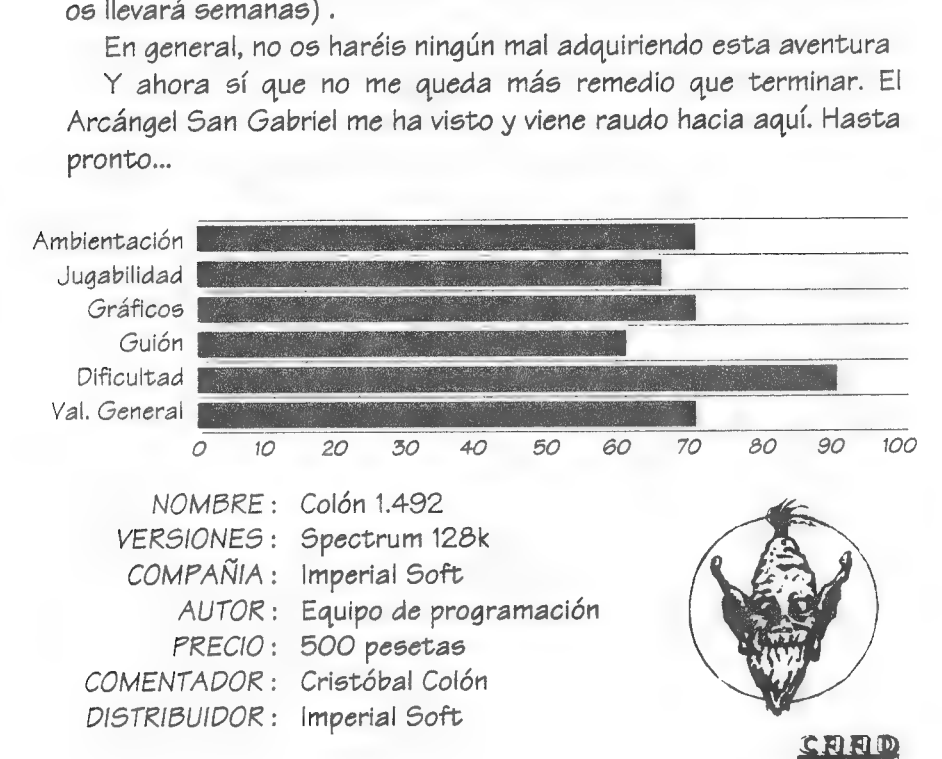

# EL ORÁCULO DEL CAAD

Por: La Redacción

Gabriel Camps Pons 1- ROCHN, LA ERA DE LAS ESPADAS: ¿Cual es la respuesta al enigma del viejo demonio del castillo? Es muy sencillo. Su nombre impregna gran cantidad de términos actuales. Se trata de Cronos.

Pedro Pinillas Marqués 1- GENLOCK: ¿Qué es el GENLOCK GVP SVHS?

Un Genlock es un aparato mezclador de varias fuentes de video. A él se puede conectar el Amiga y un par de magnetoscopios (por ejemplo) para titular, para introducir efectos, para grabar una animación de ordenador sobre un escenario real, etc. Los Genlocks (o mezcladores), dependiendo de su calidad, ofrecen otrotipo de prestaciones, como realizar fundidos, cortes, zooms, inversiones, etc. GVP es la marca, muy famosa y de calidad reconocida. SVHS indica que el aparato trabaja con calidad Super VHS.

2- DISCO DURO AMIGA: Tengo un ASOO y quisiera comprar un disco duro con una ampliación de 30 MB como mínimo, ¿Cual me aconsejáis que compre?

Nos dices que quieres un disco duro con una ampliación de memoria de ¿30MB? El Amiga 500 «solamente» puede direccionar 16Mb de RAM... Entenderemos que quieres un disco duro de unos 30 ó 40 Mb de capacidad ¿Ok? Los tienes con ampliación de RAM o sin ella, con aceleradora, con emulación de PC... Lo ideal sería un GVP, SCSI, con posibilidad de ponerle

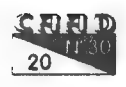

módulos de ram, pero depende de las necesidades y de la economía de cada uno. Un consejo de Amigo, vende tu AS00 y compra un A1200,'es mejor, más rápido y se le puede poner un disco duro BUS AT que es más barato.

Nota: En las preguntas sobre ordenadores Amiga, decidnos la versión de vuestra ROM (aparece al encender el ordenador). Gracias.

#### Sergio Pérez Marco

1- AMSTRAD 404: Me gustaría saber nombres de algunas aventuras gráficas de las disponibles actualmente, y claro si son buenas. También la manera de contactar con alguna revista para mi Amstrad.

Diento decirte que las AGA (aventuras gráfico animadas) tan sólo están disponibles para PC y en algunos casos Amiga. El Amstrad está más muerto que Ramsés II, y las revistas, con gran vista comercial, no se dedican a ese modelo de ordenador. Consejo: Aunque suene algo duro, cómprate un ordenador nuevo.

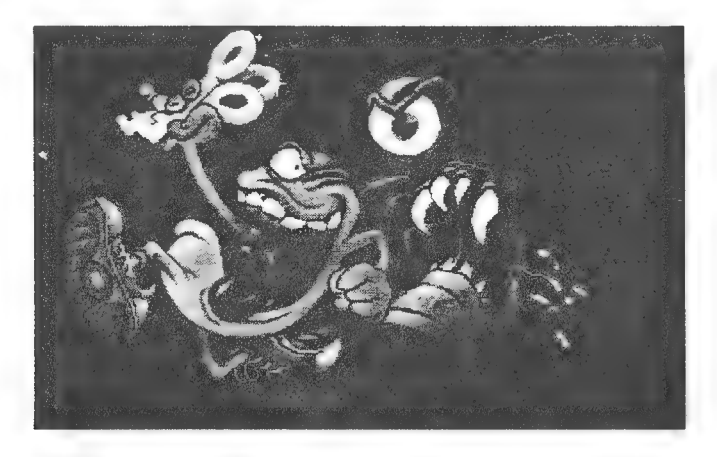

#### Vicente Tarín Font

1- EMULADOR DE SPECTRUM: Una aventura hecha con el emulador de Spectrum, ¿podría grabarse en cinta y usarse en un Spectrum normal?

Si usas la versión registrada del Z80, sin ningún problema.

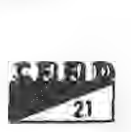

#### Juan Fuster Sancho

1- PROGRAMACION EN BASIC: ¿Podrías sacar en el apartado de programación programas en este lenguaje?

Algo mejor se hará. Un nuevo curso de programación en BASIC va a iniciarse en breve. Permanece atento a estas páginas.

2- TEMPLOS SAGRADOS 1? parte: ¿Cómo se pasa la plazoleta?

Si te refieres a la espiral cuadrada, es muy laborioso de contar. Básicamente, debes recolectar las tabletas, convertirlas en cuentas y formar un collar con estas, que abre el acceso al cenote.

3- AVENTURA ESPACIAL: ¿Podrías darme las coordenadas de los planetas? Es que he perdido la hoja conversora y no puedo hacer nada.

De acuerdo, ahívan: 145 196006 -093 107 134-112085 137 - 140 003 061.

Empiezan a llegarnos respuestas sociales a las dudas planteadas en el anterior CAAD. En esta ocasión nos responde

#### Jordi Masip

Para bajar del árbol sin matarse en el examen, prueba a BAJAR CON CUIDADO. Respecto a la utilidad de la MH, no creo que el traficante de exámenes se desprenda de una copia por caridad, pero pensándolo mejor, una mente criminal y sucia como la suya preferirá una revista más sucia. O sea, la MH está para despistar, y el examen se compra con la otra revista del quiosco.

#### Julio Bayona Beriso

1- EYE OF THE BEHOLDER Il:

La solución al problema de Julio viene a manos de David Agudo: No describe muy bien donde está, pero si no recuerdo mal debe referirse a una sala con un cuadrado de 3 por 3 trampillas. Si es así, y mi memoria no me falla, creo que hay que dejar 5 objetos formando una X para que se abra la puerta. \_ Espero que esto le desatranque.

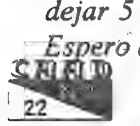

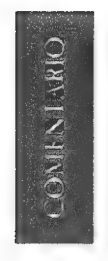

# e) ¿QUIEN SABE ANDE... **ESTA LOISO?**

Por: Javier San José

os chicos de la antigua PRODARBOCI SOFT, ahora AVALON SOFT nos presentan la que se puede calificar de la primera aventura gráfica de producción nacional.

Ya el título nos da que pensar sobre el argumento y el tratamiento general de la misma. Y es que el humor socarrón

y <passota» es una constante a lo largo de esta entretenida aventura.

Se trata de encontrar a nuestro vecino, un tal Loiso, que al parecer ha sido secuestrado por unos alienígenas, los «pijo'squerosos de la séptima galanssia», que han invadido la Tierra.

Empezamos en casa de nuestro vecino y el primer problema a resolver es encontrar un medio de transporte. En este caso el coche de Loiso nos servirá perfectamente. La primera parte de esta aventura nos lleva hasta el centro de lanzamiento de cohetes espaciales donde conseguiremos transporte para viajar hasta el planeta donde está Loiso.

En la segunda parte tenemos percances ya que nada más empezar algo falla y nos estrellamos en un planeta desconocido. Debemos volver a buscar una nave espacial para poder continuar nuestro viaje. En este planeta conoceremos ciertos personajes alienígenas; alguno de los cuales lleva boina y fuma «canutos» (2).

Parece ser que hay una tercera parte, donde encontramos a Loiso y conseguimos rescatarlo de los «pijo'squerosos», pero aún está en preparación.

El sistema de juego es similar al de las aventuras de Lucasfilm, en la que en la parte baja están los diversos comandos que podemos usar y alos que se accede por medio del ratón. Sin embargo, en este caso

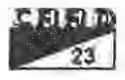

#### COMENTARIO DE AVENTURAS: ¿Quién sabe ande... está Loiso?

no contamos con el típico personaje que podemos mover sino que con el puntero del ratón accedemos a la zona de juego que consiste en un gráfico (la mayoría de las veces estático) donde están los objetos que podemos manipular.

La verdad es que las dos partes que he podido ver son bastante entretenidas aunque se hacen muy cortas. La verdad, también, es que son algo facilonas de terminar. La segunda parte destaca por la inclusión de música y efectos sonoros además de ciertas escenas con animación.

Los gráficos son bastante flojos pero dado el argumento de la aventura y su tono general creo que resultan incluso muy adecuados. La cantidad de ellos es grande sobre todo teniendo en cuenta la corta extensión del juego.

La verdad es que los malagueños Braulio Díez y Javier Corpas pueden estar contentos de haber realizado un buen trabajo. De hecha de menos algo más de interactividad y mayor cantidad de problemas. Creo que aún se le puede sacar mucho jugo al sistema de juego que nos proponen.

En conclusión, una aventura muy aconsejable para pasarse un buen rato sin mayor complicación. Además la primera parte es Shareware porlo que se puede ver antes de comprar. La versión comercial cuesta 995 ptas. y se compone de las tres partes más un juego de regalo.

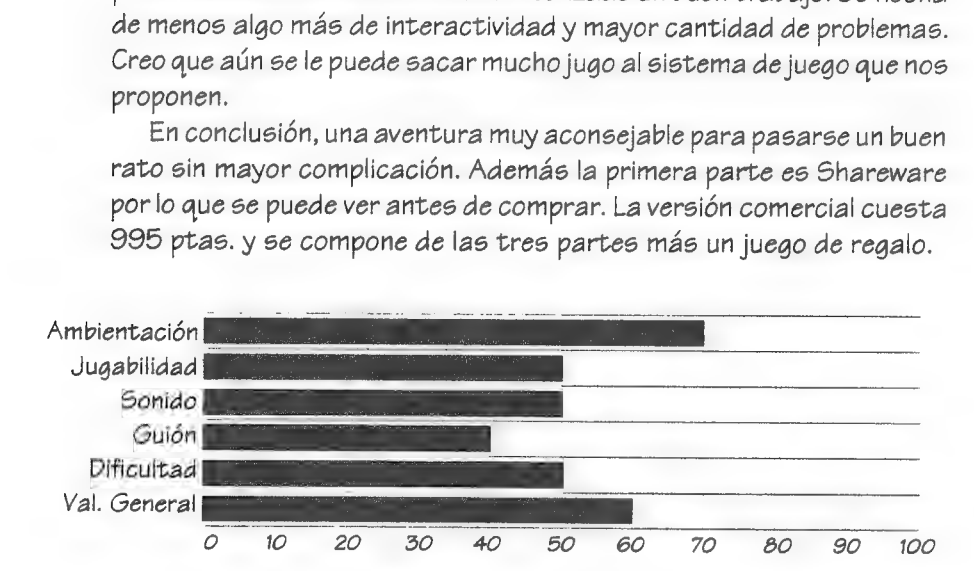

NOMBRE: ¿Quien sabe ande... está Loiso? VERSIONES: PC AUTOR: Avalón Soft COMENTADOR: Javier San José DISTRIBUIDOR: CAAD Dominio Público DISTRIBUIDOR COMERCIAL: Avalón Soft GUUD

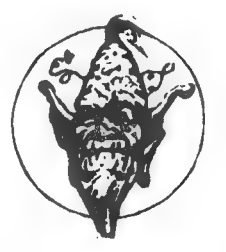

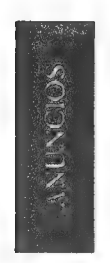

# COMPRO, VENDO, BUSCO, OFREZCO ...

Por: La Redacción

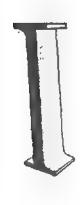

MPERIAL SOFTWARE sigue buscando grafistas o dibujantes, ¡vamos animáos! No es necesario que dibujéis en ordenador, vuestros dibujos serán digitalizados. Llamadnos o escribidnos:

IMPERIAL SOFTWARE Santa Cruz, 47 45510 TOLEDO Telf: (925) 78 58 32. Preguntar por Luis.

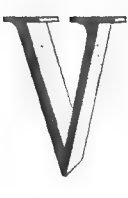

endo ordenador INTEL 486 DX50, 256k caché, 4 Mb. RAM, disco duro de 250 Mb., disqueteras 3% y 5% HD,<br>
controladora local bus tarieta devídeo Cirrus Logic de 1 Mb controladora local bus, tarjeta de vídeo Cirrus Logic de 1 Mb. local bus, monitor SVGA color 0.28, joystick Quickshot Python 5. Regalo un montón de juegos y programas últimas novedades. Todo por 170.000 pts.

Jesús Pedrosa Vidal San Vicente 31 36860 Ponteareas (Pontevedra) Tno: (986) 640346

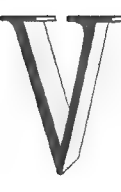

endolos siguientes juegos de PC51/4, originales y con manual deinstrucciones:

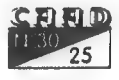

COMPRO, VENDO, BUSCO, OFREZCO. New Society AND ANUNCIOS

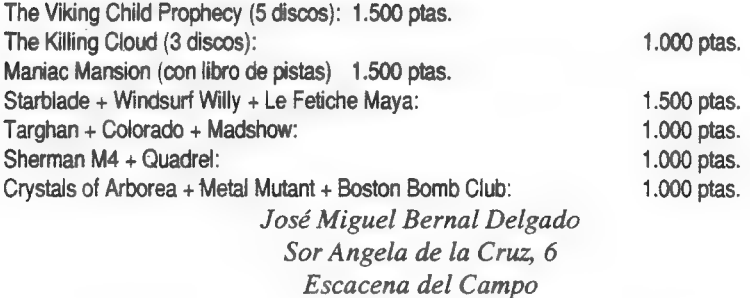

21870 HUELVA

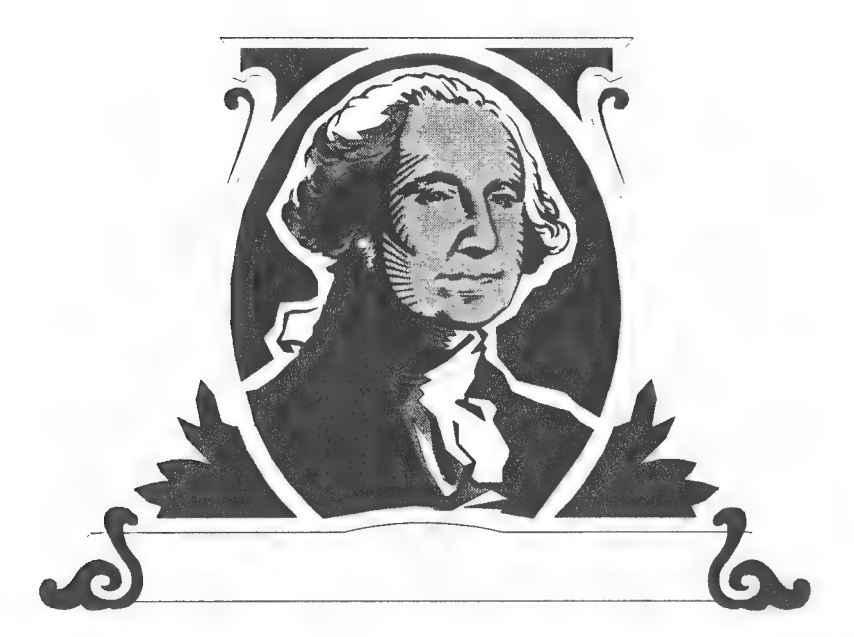

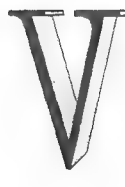

endo juego de tablero CIVILIZACIÓN en castellano. El precio en comercios es de 7.000 pesetas. Yo lo vendo totalmente nuevo por 5.000. Escribid a:

Carlos Martínez Aguirre Avd. Manzanares, 68, 7" B 28019 MADRID

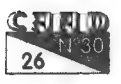

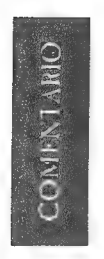

# EL CASTILLO DEL MAGO

Por: Javier San José

sta aventura es la «ópera prima» de AVENTURAS ACC, un grupo de programación de aventuras de origen balear.

El argumento de la aventura es el consabido rescate de la princesa, raptada por el mago malo de turno y prisionera en su castillo. Nosotros como buenos caballeros que somos intentaremos rescatar a la bella princesa y de paso masacraremos a todo bicho viviente que se nos ponga por delante, típico dragón incluido.

La aventura se desarrolla en dos partes. En la primera debemos recolectar una serie de objetos sin los cuales no podremos acceder al interior del castillo. La búsqueda sucede en un bosque alrededor del castillo del mago. En la entrada del castillo hay un personaje que nos informará si llevamos o no los objetos necesarios (¿y por qué no ha ido él a buscarlos? ¿eh?).

Dentro del castillo nos enfrentaremos a los típicos pasadizos secretos, a diversas trampas (también típicas... ¿a alguien le suena lo del foso con pinchos?) y a los típicos monstruos que habitan en los castillos medievales. Ni que decir que el mago de esta aventura no es menos que otros y desaparecerá al ser invocado el típico hechizo de destrucción.

En fin, la típica aventura de ambientación fantástica.

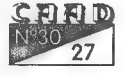

COMENTARIO DE AVENTURAS: EL CASTILLO DEL MAGO

En el aspecto técnico la aventura no sobresale demasiado. Ha sido escrita en BASIC lo cual se nota en el aspecto general; sobre todo en la rutina de INPUT. Sólo dispone de gráficos en la presentación y al finalizar el juego (tanto por muerte del personaje como por habernos acabado la aventura). Estos gráficos son bastante rudimentarios ya que están dibujados para COA. Hay también algún que otro sonido, pero no aporta nada al juego en sí.

La aventura se deja jugar, sobre todo debido al bajo grado de dificultad que presenta. Quizá los POls pudiesen mejorarse bastante, pero no vamos a pedir demasiado a los chicos de ACC en esta primera aventura. Comparándola con aventuras de similares características para PC esta queda en bastante buen lugar, aunque recuerdo que de momento son contadas las aventuras conversacionales de producción nacional que hay disponibles para este ordenador.

En fin, una aventura que agradará a los principiantes, pero que En ini, una aventura que agradara a los principiantes, pero que<br>a los aventureros más veteranos aburrirá porque no aporta nada<br>nuevo ni interesante que no se haya visto ya antes.<br>Ambientación

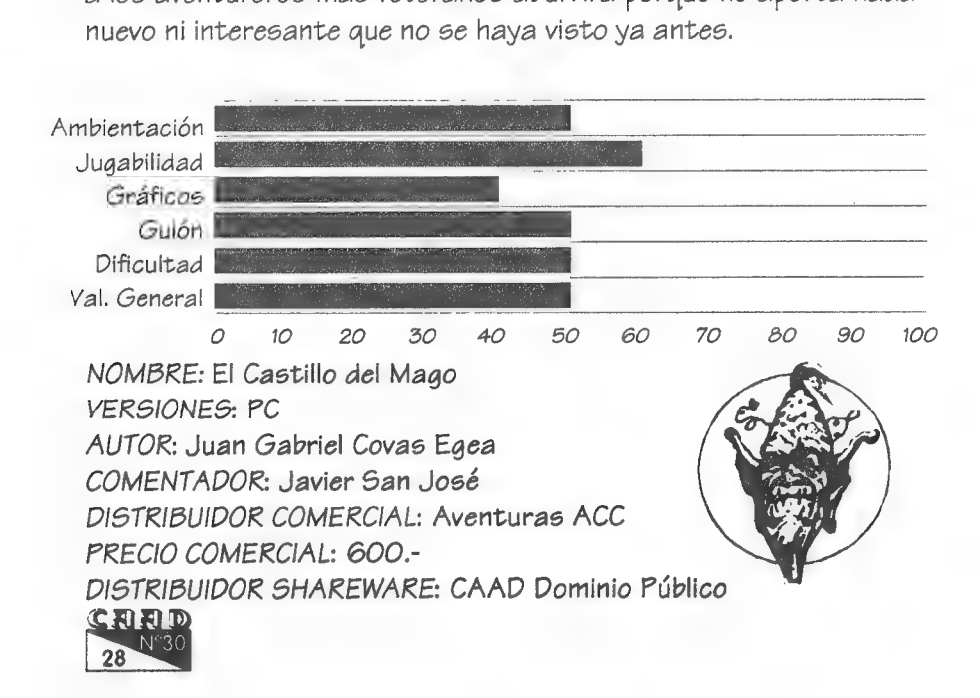

# "VOX POPUL]"

Por: La Redacción

# ESTA ES LA VOZ DE COLOSSUS... DIGO, DEL DIRECTOR

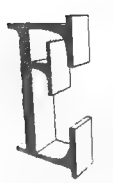

n el anterior CAAD tomé la decisión, en base a bastantes comentarios, de dejar de lado el terna Amiga vs PC (me sorprende que nadie haya sugerido «PC vs Amiga» pero en fin...) pese a que aún quedaban artículos por publicar. De todos modos, el tema quedaba un poco en el aire, nadie se

había convencido, todos seguían tan partidarios de su máquina como siempre... cosas normales cuando se corta de cuajo un tema. Por ello, y sin que sirva de precedente, se publica el siguiente artículo, que espero contente atodos,

ya que es el más equilibrado que he leído, amén de el más divertido, dado que no es una retahíla de datos técnicos o descalificaciones. Que lo difrutéis, ya que merece la pena.

Juan J. Muñoz Falcó

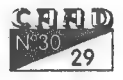

# AMIGA Vs PC, POR EL CAMPEONATO MUNDIAL DE LOS PESOS COMPLETOS

¡ATENCION! ¡COMBATE PACTADO A 12 ASALTOS POR EL TITULO MUNDIAL DE LOS PESOS COMPLETOS!

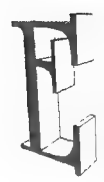

n el rincón duro, con una capacidad de cientos de megas y con una aceptable cantidad de software y apoyado en su esquina por JuanMa Ortiz, Luis G. del Corral, el Partido Liberás, David Agudo, Javier Figueroa, Sebastián Luis Fuentes y demás...<sub>iij</sub> El PC !!! Y en el rincón flexible, con una paupérrima cantidad de 1024 Kbytes y apoyado en su

> esquina por Jorge Fuertes, Dardo, y demás...<sub>ili</sub> El AMIGA 1)

Son las 1:50 de la madrugadayelcombate estáa punto de empezar. Ámbos contendientes se sitúan enelcentro del cuadrilátero integrado y esperan a que el árbitro, el señor Richard Steel, dé las indicaciones oportunas.

¡Comienza el combate! El AMIGA comienza desatando las hostilidades desde el primer tañido de la campana, el PC se ve acosado por este ataque inesperado. El asalto sigue porlos mismos derroteros y, a la conclusión del mis-

mo, podemos dar una puntuación de 9-10 a favor del AMIGA.

SEGUNDO ASALTO. El PC parece haber tomado la exacta medida de su oponente y decide contraatacar con un explosivo gancho de software y unos supergráficos. El AMIGA ha estado a punto de derrumbarse, pero es un púgil valiente y ha permanecido en pie. 10-9 para el PC, lo que equilibra la balanza.

TERCER ASALTO. El PC sale confiado gracias a su expléndida

stata b

actuación en el asalto precedente, cosa que aprovecha el AMIGA para soltar un terrible cross de sonido combinado con un hook al port del joystick, que hace temblar a la tarjeta gráfica de su oponente. A pesar de este ataque inesperado, el PC equilibra nuevamente la balanza con sendos jabs de software. 10-10 o asalto nulo.

CUARTO ASALTO. El AMIGA ve que es posible noquear a su oponente. Las apuestas están 20-4 a favor del PC. El segundo del PC, JuanMa Ortiz decide basar el ataque de su pupilo en los arcades y en los vocablos raros. Parece ser que la táctica va surgiendo efecto e inclus...<sub>iii</sub>AHIVA!!! <sub>iii</sub>EL AMIGA A LA LONA DE CIRCUITOS!!! ¡El vocablo «mini» ha desconcertado al AMIGA y ha caído presa de un directo perfecto de ejecución! Un asalto muy emocionante. 10-8 a favor del PC.

QUINTO ASALTO. El desarrollo de este asalto favorece enormemente al PC. El AMIGA está completamente a su merced y se mantiene en pie gracias a la increible defensa sonora. 10-9 para el PC.

SEXTO ASALTO. Jorge Fuertes, ha animado a su pupilo con una «contratáctica» perfecta a la de JuanMa Ortiz y el AMIGA sale completamente decidido a terminar con su oponente en el ecuador del combate. Un gran asalto del AMIGA, aunque hay que resaltar que el PC no ha pasado muchas dificultades. 9-10 para el AMIGA.

SEPTIMO ASALTO. El PC vuelve a dominar en base a su software y asus contínuos periféricos acoplados. El AMIGA sobrevive esta vez de milagro porque su defensa sonora está siendo continuamente rebasada por la memoria del PC. 10-9 para el PC, quien parece haber cogido el rumbo hacia la victoria.

OCTAVO ASALTO. El PC tiene hasta el momento 3 puntos de ventaja. Los apostantes por el PC se ven sorprendidos por la valía del AMIGA. Pero a pesar de dicha valía, el PC domina esta vez sin esforzarse demasiado. Incluso vuelve tumbar al AMIGA, con un simple jab. Asalto clarísimo para el PC. 10-8. Incluso el árbitro se ha dirigido a los mánagers del AMIGA para comunicarles que si no reacciona no tendrá más remedio que parar la pelea. Jorge dice que ni hablar, que el AMIGA está muy vivo y que no será necesario parar el pleito.

NOVENO ASALTO. La ventaja cosechada por el PC es de 5 puntos. Podría perfectamente dejarse perder estos cuatro asaltos restantes por1 punto y salirvencedor igual. Incluso vuelve a vencer en este asalto sin esforzarse lo más mínimo. 10-9 para el PC y el técnico que sube al<br>C.R.J.O.<br>31

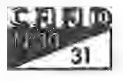

"yOX POPULI"

ring para ver el estado del AMIGA. Parece ser que le dá un asalto de oportunidad para que se recupere, si no reacciona tendrá que detenerse las hostilidades y llevar al AMIGA al servicio técnico.

DECIMO ASALTO. Entramos en la recta final del combate. El público asistente rompe en aplausos ante tan épica batalla. El AMIGA sigue ahí, en pie... sabe perfectamente que debe quemarlas naves para vender cara su derrota. El PC, con 6 puntos de ventaja, decide emplear una táctica de agotamiento para que su rival caiga sin haber golpe por medio. Asalto nulo. 10-10. El técnico y el árbitro dan permiso al AMIGA para que pueda concluir el combate.

UNDECIMO ASALTO. El PC se ha desprendido de su disco duro y decide acoplarse un modem que le otorga un poder increíble. El AMIGA hace lo mismo pero es incomparable la calidad del PC con la del AMIGA. Nuevo asalto para el PC. 10-9.

DUODECIMO ASALTO. Ultimo round. El PC sabe perfectamente que su rival está muy mermado debido a la gran cantidad de golpes encajados. El aspecto del AMIGA es todo un poema. Pero es valiente. Cualquier otro ordenador habría abandonado... ¡ATENCION! ¡El PC ha arrinconado al AMIGA! Decide acoplarse nuevamente el disco duro

para que su ataque sea más contundente...pero desgraciadamente no tiene ningún slot libre, por lo que decide impactar con un DIR fulminante. Pero como no tiene memoria, le dá un colap- \$0 y se queda colgado, cosa que aprovecha el AMIGA para impactar con su DIR característico y aún le sobra memoria como para... ¡¡¡ NOQUEAR POR LA CUENTA DE DIEZ AL PC III JII EL AMIGA CON 1024 KBYTES HA VENCIDO AL PODEROSO PC WI

Escuchemos el veredicto... «¡ATENCION! ¡AL MINUTO Y VEINTIDOS SEGUNDOS DEL

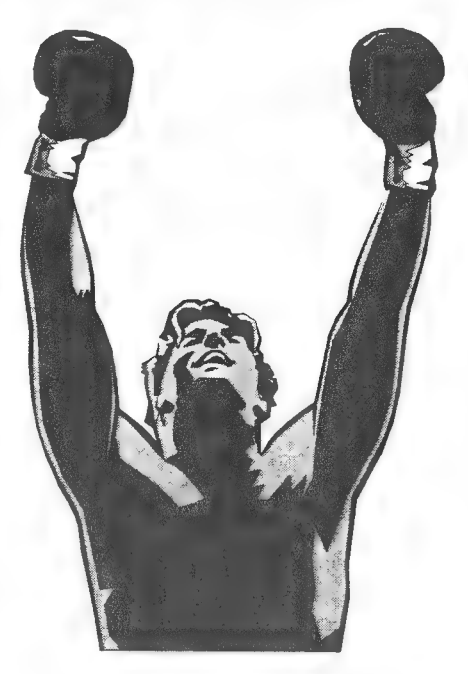

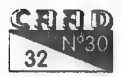

**OPINION** 

DUODECIMO ASALTO, DETENEMOS EL CRONOMETRO POR INFERIO-RIDAD FISICA DE UNO DE LOS CONTENDIENTES! ¡POR LO QUE EL

VENCEDOR, POR K.O. Y DE ESTA FORMA SE PROCLAMA NUEVO CAMPEON MUNDIAL DE LOS PESOS COMPLETOS! **III EL AMIGA CON 1024 KBYTES !!!** 

Bueno, ha sido un combate muy disputado ¿verdad? Lo que queremos demostrarcon este simulacro de combate de boxeo (inspirado en el primer combate CHAVEZ Vs TAYLOR)

es que las opiniones que están dando los usuarios del PC son injustas. Cierto es que todo lo inició el subdirector del club, pero pensad que lo hizo solo para que la gente escribiera y obtener así una mayor colaboración de los socios en base a sus opiniones informáticas. Y decimos que son injustas porque estais comparando, elogiando a un PC en su estado glorioso (es decir, con tarjetas gráficas, sonoras, todo el software existente para su sistema, y demás maravillosas características) con el AMIGA que no suele tener nada de eso (entre otras cosas porque no le hace falta). Quitadle a vuestro PC lo anteriormente citado, el disco duro y compararlo con el AMIGA 500. Y luego, haced la operación inversa. Equipad todo lo que podáis los dos modelos y hacer la pertinente comparación. Nosotros, por nuestra parte, no podemos hacer eso por ahora. Tenemos un PC 486, que es. una maravilla, y un AMIGA con 1024 Kbytes que nos parece (con matices) otra maravilla. Respecto al resultado del combate, he de deciros que se debe a que nos cae mejor el AMIGA que el PC (entre otras cosas, por culpa de las opiniones injustas).

Creo que está clarísimo lo que pensamos. Ahora los expertos deberán comparar con más criterio ambos modelos en busca de una revancha.

Lo que sí podemos afirmar con rotundidad, es que el mejor ordenador de todos los tiempos es el SPECTRUM.

Hasta otra se despide...

ROCK AND SOFTWARE - 1.994

# DE MUERTE, NADA

Escribo este artículo con la intención de tocar dos temas:

1.- Estoy harto de que determinados socios inunden la sección de

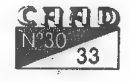

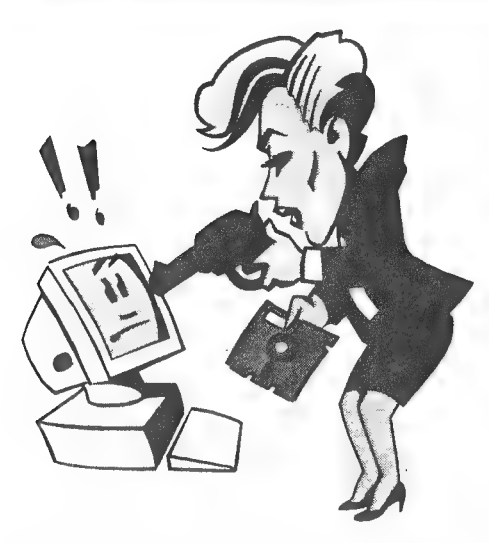

Opinión con artículos que siempre dicen lo mismo: «muerte del Spectrum», «Gráficas vs conversacionales», «aventureros en peligro»... las críticas u opiniones deben ser constructivas, pero nunca repetitivas acerca de un tema archiconocido.

Además, como muy bien dijo Javier Moral Perea, las aventuras morirán cuando dejen de interesarnos, y a los que les interese deben apoyar a las pequeñas compañías

comprando sus productos y haciendo críticas CONSTRUCTIVAS que sirvan para mejorar futuras creaciones. Hablando de pequeñas compañías (o «homegrowns») cada vez hay más. Aparecen de todos los rincones de la península con productos muy buenos (algunas). Si AD deja de producir aventuras, ¿qué se le va a hacer?

Lo único que podemos hacer, repito, es apoyar a las Homegrowns, y si sus primeras producciones no son buenas, al menos han ganado experiencia para el futuro, y no quiero recordar que las primeras creaciones de AD tampoco eran el colmo de la «perfección».

Por estos motivos y por respeto a los que aún trabajan en pro de la aventura, ruego no se escriban artículos semejantes a los que ya he hecho referencia.

2.- Otro tema picante es el del ROL. Estoy totalmente a favor de la sección, y si es posible me gustaría que aumentasen el número de páginas dedicado al tema, ya que es una forma distinta de pasar aventuras. Y a los que no les gusta la sección: ¿Por qué no escribís a TV para que quiten los cientos de telenovelas que debemos soportar? Es sólo un ejemplo.

Bien, creo queya he terminado. Nada más me resta saludaratodos los aventureros y roleros que hayan soportado la tortura de leer el artículo hasta el final, y animar a todas aquellas personas que luchan día a día para que la vida de la aventura sea, sino eterna, sí muy larga... SEROCO 0

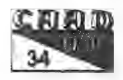

No es un sueño... aunque soñábamos con ella... No es un milagro... y eso que imploramos lo suyo ... No es algo inalcanzable ... pero no veíamos llegar el día...

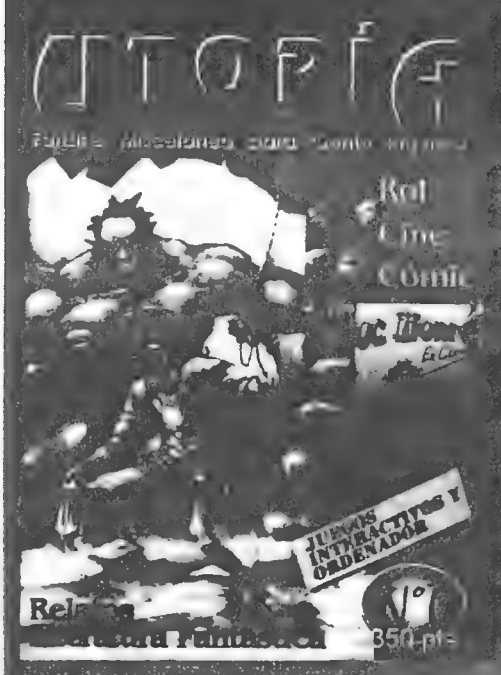

Ten el mejor acceso a todo aquello que te gusta... ¡Un Fanzine libre que no obecede a marcas! En tus manos está conver tirte en editor del Fanzine En tus manos está conver-<br>irte en editor del Fanzine<br>:on más editores de Espacon más editores de Espa-<br>ña...<br>- Adauierela y colabora

Nosotros no amontonamos tus cartas mientras damos largas con articulos del «Jefe» :

Tas colaboraciones, deseos,<br>inquietudes, alegrias, penas, rabias, opiniones, comenturios hace (ITOPIA

A SE DISTRIBUYE A NIVEL NAC **BÚSCALA EN TU TIENDA HABITUAL DE COMICS Y ROL O EN:** Ediciones CAAD: - Apto. 319 - 46080 VALENCIA [Telf.; (96) 369 95 711. Existen descuentos para los suscriptores y socios de CAAD

fam the in a war as in order most of side of w

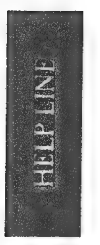

# LÍNEA DE AYUDA TELÉFONICA "Nuestro 003"

Por: La Redacción

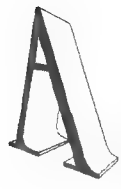

continuación tenéis un listado alfabético de aventuras, el nombre del aventurero que os solucionará los problemas, el horario al que podéis llamar y el número de teléfono que debéis marcar. Espero que consideréis útil este servicio, y que os animéis a colaborar muchos más socios.

Sidominas alguna ovarias aventuras, quieres prestar un valioso servicio a tus colegas aventureros y de paso granjearte su amistad, escríbenos con los datos requeridos (los del primer párrafo) y te incluiremos en la lista.

Os recuerdo que si usáis este servicio DEBEIS ATENEROS A LOS HORARIOS INDICADOS, así como dar vuestro nombre y número de socio. Este servicio es para ayudaros a resolverlas aventuras, no para

daros una solución paso a paso.

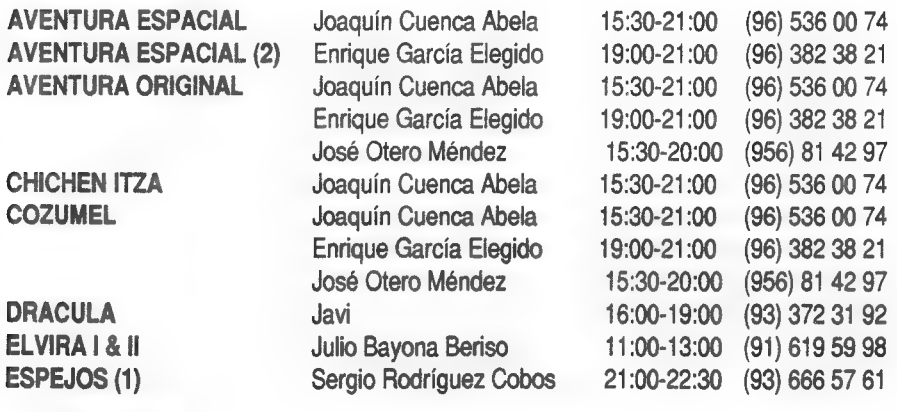

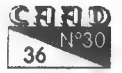

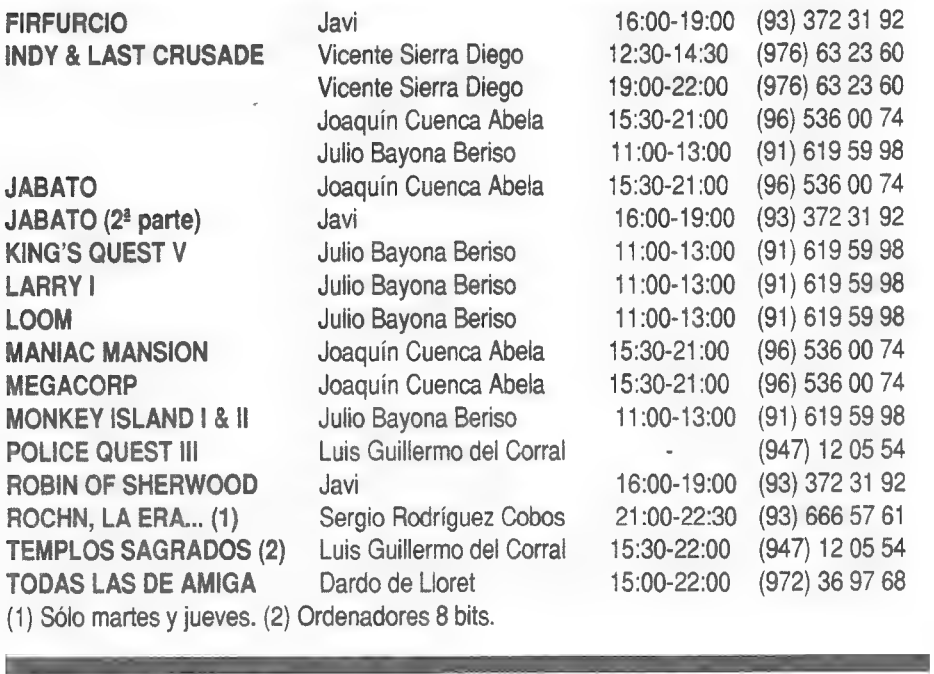

# **II PREMIOS CAAD<br>2 A LA AVENTURA**

Por: La Redacción

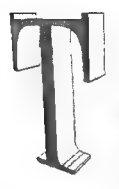

al y como os comenté en el CAAD 29, si existían nuevas aventuras que pudiesen entrar en concurso, desde esta sección os lo haríamos saber. Tenemos nuevas incorporaciones, que podéis ver en la lista de más abajo. No olvidéis tenerlas en cuenta para vuestra votación: AXEL LIDENBROCK Tangram

RICHELIEU Tangram MOUSE II Act Software

BARBARIAN QUEST Darkat Adventures

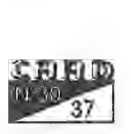

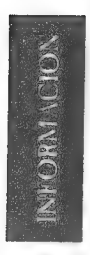

# **MENSA, IFRIA** INTERNA

Por: La Redacción

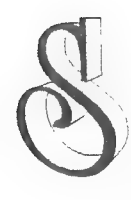

e 05 propone a los socios una nueva sección, bajo iniciativa de Antonio Olvera, que a su vez la extrajo de la disco-revista de Amiga FANZINE. Se trata de una sección donde los / socios se comunican con otros mediante un par de frases, con el fin de agradecer, recordarle algo, etc.

Como muy bien dijo Antonio en la carta en que propuso la sección, verba docent, exempla trahunt, con lo que tenéis un par de ejemplos:

> DE ANTONIO OLVERA A MIGUEL SELLES: Gracias por contactar. DE JORGE FUERTES A JUANMA ORTIZ: El PC es basura barata.

Tal y como Antonio nos seguía contando, suponemos que os habrá quedado medianamente claro.

Bien, esta es la iniciativa. Sila apoyáis, mandad vuestros mensajes. Si creéis que debemos lapidar medianamente (o absolutamente) a Antonio, decídnoslo. El grupo que más escriba será el que gane.

Por supuesto, puedes quedarte tranquilito sin escribir, contribuyendo con ello a que la artritis atrofie tus dedos, y el Alzheimer corroa tu cerebro. ¡Que disfrutes ambos!

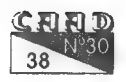

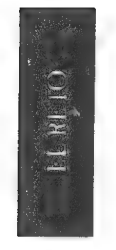

# DESAFIO TOTAL

Por: La Redacción

omo ya 09 comentamos en el CAAD 26, Last Nivel es un grupo de programación que trabaja actualmente en su primer proyecto, esperando que vea la luz este verano.

De manos de Antonio Barroso, uno de sus componentes, nos ha llegado un muy particular desafío, que a conti-

nuación os detallo en sus mismas palabras:

«Me gustaría enviar un tema de reflexión para los programadores del SINTAC, ¿se podría hacer un juego de tablero con él? Mas que una reflexión es EL RETO, me gustaría que se rompiesen la cabeza buscando la forma de hacerlo.»

Aquí hago un inciso, y contraviniendo los deseos de Antonio, os diré que él LOHA HECHO. Osea, que no setrata de hablar por hablar. ¿Será él el único que lo consiga, o alguien hará algo mucho mejor? De nuevo os habla Antonio:

«Me gustaría crear un ambiente de suspense y curiosidad entre los programadores y ver sus intentos. Te encargo esta misión: Tocar la fibra sensible a los programadores, incluído Javier San José, para encontrar la forma de hacer un juego de fichas con el SINTAC. La verdad es que no tiene mucho mérito, pero llama la atención ver un juego así hecho con el SINTAC, ¡¡un lenguaje pensado para hacer aventuras!!

La verdad es que este sistema puede complementar alguna aventuras conversacionales que podrían incluir escenas de estrategia, inteligencia o rompecabezas.»

Pues venga, a programar... si no queréis que el Parkinson etc, etc, etc...

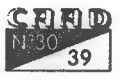

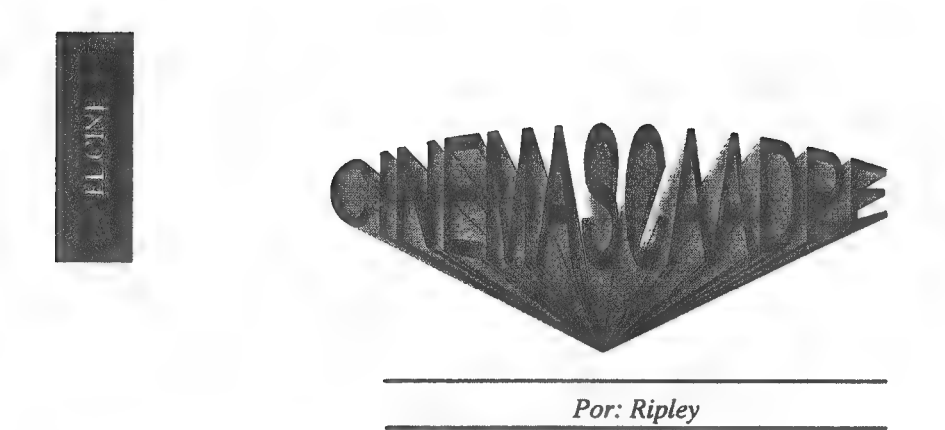

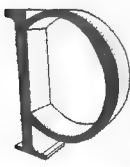

ues aquí estamos otra vez. Yo sigo perdida en el Narcissus junto al gato Jonsie grabando mensajes por si alguna vez a alguien le apetece rescatarme. Aunque después de mis peripecias con marines y presos debo decir que casi prefiero que me dejen en el espacio, donde

nadie podrá oír mis gritos... ¡de aburrimientol.

Se de muy buena tinta que Tetsuo Il, the body hammer, película experimental japonesa, y que ya hemos podido visionar en bastantes festivales, causó sensación entre algunos (bastantes) espectadores de la Mostra de Valencia, lo cual es totalmente lógico.

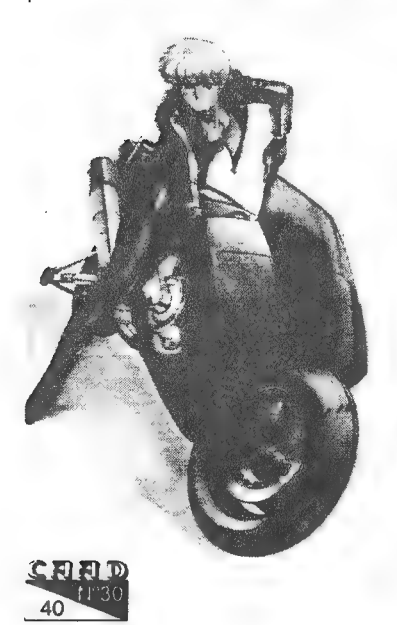

Las películas «Tetsuo» (hay dos partes) son un fenómeno allí donde se proyectan y es que, olas adoras o las odias. Cuando tuve el placer de visionarla, el cine donde se exhibía se convirtió en un espectáculo de gente matándose por salir de la sala incapaz de asimilar la histriónica cascada de imágenes. El argumento es sicodélico, los personajes parecen salidos de la lujuriosa mente de Freud, y la estética del puro manga japonés, con una gran influencia de Akira.

El ataque de los tomates asesinos fue otra película que los valencianos pudieron fagocitar para regocijo de sus estómagos. Es pura serie B conmayúsculas en la que solo importa hacer algo barato y divertido, aún a costa de perder algo de la ya poca escasa calidad. Roger Corman tenía un gran olfato para realizar películas serie B. Que pena que poco a poco se haya consumido. Quizá un día os cuente lo que ha hecho últimamente este fantástico director.

> También me comenta, vía radiofónica, huestro cineadicto director, que una cosa llamada (y por mi desconocida) Plan 9 del Espacio Exterior es una patata infumable. Si ello dice... pues vale. No la he visionado pero supongo que, con ese título, puede ser que hasta tenga razón. No se, no se... Mi antena parabólica no tiene el alcance suficiente para llegar al cine-cloaca.

Respondo a mi compañero de armas Hicks el cual me ha enviado una jugosa carta que no tiene desperdicio aunque, como era de suponer, hay algunos puntos que no comparto: dices que lo que cometió Polanski no es violación... eso es muy relativo. Te aseguro que si fueras mujer tendrías una opinión muy distinta pero a lo mejor tienes razón y todo ya que se ha retirado la acusación gracias a una suculenta cantidad monetaria recibida por la supuesta violada. ¡Poderoso caballero es don dólar!

Así mismo, amigo Hicks, me dices que Tom Cruise no es un buen actor y que Stallone es mejor que Arnoldo... Mucho me temo que en este punto no puedo estar en mas desacuerdo y te diré el por qué: Cruise ha evolucionado a costa de hacer malas películas pero

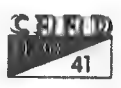

tiene actuaciones brillantes y en algunos momentos hasta logra hacerme olvidar que sigue siendo un niñato mocoso y presumido. Su elección de Lestat para Entrevista con un Vampiro no me parece adecuada pero tiene buena pinta. Lo siento, pero me parece que lo que Stallone tiene de músculos le falta de cerebro. Schwarzenegger es mas listo a la hora de escoger sus papeles y, como diría Jessica Rabbit, me hace reír. Lo único que lamento de el es que se haya retirado del proyecto de Las Cruzadas. Es una producción en la que yo que tenía grandes esperanzas. ¡Y eso que Mentiras Arriesgadas me llegó a aburrirl.

Naturalmente que Spielberg es un director de cine aventurero, pero no me parece mal que investigue otros caminos. Es verdad que ha dirigido caramelos empalagosos y cursis como Always, o pastiches infantiloides sobre un Peter Pan que parece sacado de una alucinación de Gloria Fuertes, pero aún así le perdono todo por habernos dado el Arca Perdida, un Tiburón asesino o un Diablo sobre ruedas. Y creo que 1941 se convertirá en un clásico dentro de unos años. ¡Tiempo al tiempo!.

Gracias por compartir mi opinión sobre Abyss. Tienes toda la razón. Los lobotomizados que la criticaron se esperaban una nueva aventura de Ripley-rambolina bajo el océano, pero como los bichos no escupían ácido ni babas la pusieron a parir. Para ver «eso» ya tenían Leviathan, o Deep Star Six, o incluso La Grieta, de mi muy admirado J. P. Simón. Nuevamente te recomiendo efusivamente que visiones la versión extendida. Te va a dejar estupefacto.

Animo a todos los lectores ha realizar lo que el cabo Hicks ha hecho: hablar de lo que le parece esta película o este actor... ¡Estoy tan harta de jugar al escondite con mamá Alien que mi estómago va a reventarl.

Ha informado Ripley, ultima tripulante del Nostromo. Fin de la transmisión.

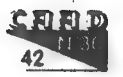

Sale por última vez a la venta el más famoso parser de todos los tiempos, el PAW para Spectrum.

Te incluimos la cinta ORIGINAL, con sus manuales, en una de las que puede ser la última ocasión de conseguirlo original.

Y lo mejor es el precio...

# 1.000 pesetas !

No puedes dejar pasar la ocasión de tener original un programa que ha hecho historia.

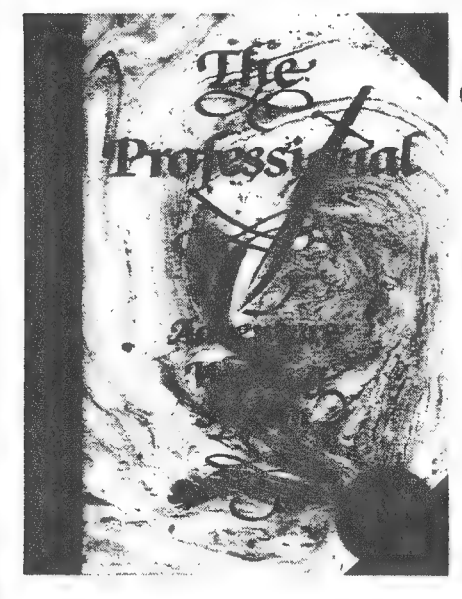

Haz tu pedido antes de que se agote. Cantidades limitadas:

**CAAD Apartado 319** 46080 **VALENCIA** 

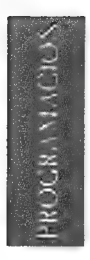

# TÉCNICAS AVANZADAS DE PROGRAMACIÓN DE AVENTURAS CON EL SISTEMA SINTAC PROGRAMACIÓN

Por: Javier San José

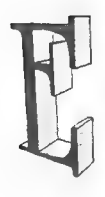

sta vez hablaremos sobre una herramienta del sistema SINTAC que resulta de unaimportancia notable ala hora de probar nuestra aventura, y descubrir los posibles errores o 'bugs' que pueda contener. Se trata del depurador o 'debugger'.

El "debugger' del SINTAC permite la ejecución paso a paso de la base de datos compilada a la vez que se visualiza el contenido de las variables y banderas así como el condacto que va a ser ejecutado.

Supongo que con el funcionamiento del "debugger' no tendréis problemas ya que todas las teclas y sus funciones vienen ampliamente comentadas en el manual del SINTAC.

Ahora bien, he recibido cartas de usuarios del SINTAC que proponían que el 'debugger" debiera incluir puntos de ruptura. De hecho esa posibilidad existe, aunque no de la forma que muchos están acostumbrados en los potentes "debuggers' de los lenguajes de programación profesionales.

Hay un condacto que realiza la función de los puntos de ruptura. Se trata del condacto DEBUG. Este condacto admite un parámetro que puede ser O 0 1. DEBUG 1 activa el paso-a-paso

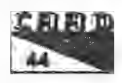

del "debugger' y DEBUG O lo desactiva.

Por tanto colocando un DEBUG 1 en cualquier punto del programa y ejecutando este con el "debugger", podemos usar la opción de desactivar paso-a-paso (tecla D) nada más entrar al "debugger' y cuando la ejecución alcance el condacto DEBUG 1 se pasará automáticamente al modo paso-a-paso. Esto provoca el mismo efecto que los puntos de ruptura mencionados. Por supuesto si desde dentro del 'debugger' se alcanza una instrucción DEBUG O el paso-a-paso se desactivará automáticamente.

Es importante tener en cuenta que el condacto DEBUG sólo funciona en el "debugger". Si ejecutamos la base de datos con el intérprete ocomofichero'linkado' seignorarántodos los condactos DEBUG. De esta forma nos podemos despreocupar de eliminarlos de la base de datos definitiva, aunque esta ocupará unos pocos bytes más que si los eliminamos.

Pues nada. Espero que estas explicaciones os hayan servido de algo y 0s ayuden a facilitar vuestras tareas de depuración de las aventuras que ya estéis programando (eso espero) con el SIN-TAG.

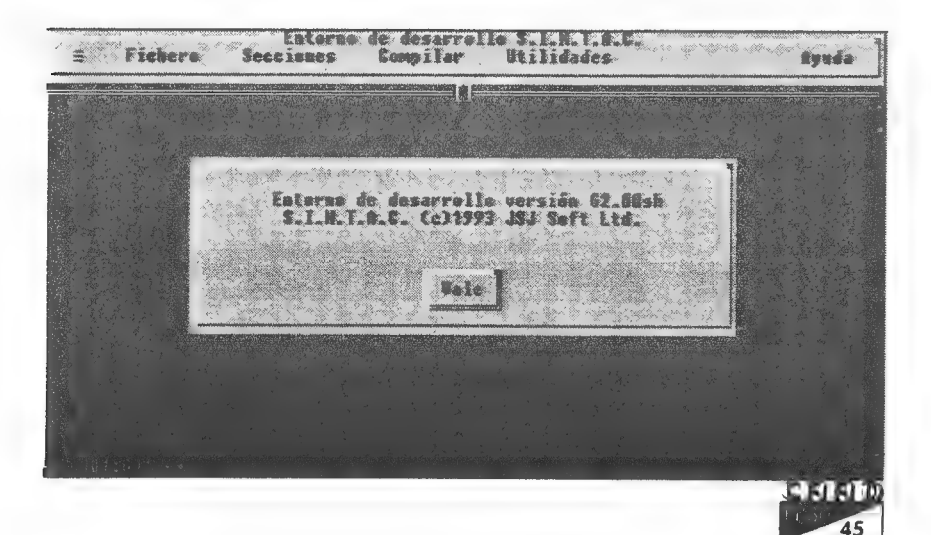

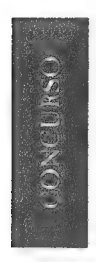

# LOS 10 MEJORES

Por: La Redacción

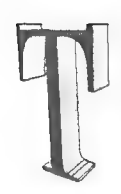

al y como os dije, no ha habido mucho movimiento últimamente en esta sección... se puede achacar a que estáis estudiando las novedades, también es posible que el verano tenga algo que ver en ello, por no mencionar que la ventaja que llevan algunas las convierte casi en inamovibles... pero hay que intentarlo, ¿no? Repasemos la nueva lista:

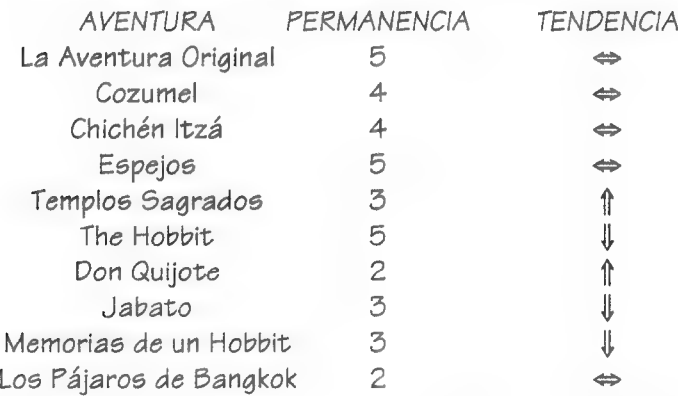

- Apreciamos que la cabeza no se mueve ni un ápice, nada menos que los cuatro primeros puestos siguen en su lugar, firmes. La primera variación es la subida de TEMPLOS, dos lugares nada menos, colocándose en el quinto puesto, de donde desbanca el venerable HOBBIT, que pierde un puesto. En séptimo lugar tenemos la reincorporación, DON QUIJOTE, que deja fuera aKE RULEN LOS PETAS. Nos reencontramos en el octavo lugar a el JABATO, seguida de MEMORIAS DE UN HOBBIT, que ya parece olvidar que en el CAAD anterior estaba un puesto más alto. Como farolillo rojo tenemos una vez más a Pepe Carvalho, con LOS PAJAROS DE BANGKOK,

Bueno, ya os digo, si queréis más acción, libertad de pensamiento con el cerebro y el corazón, eliminando el estancamiento, entre todos realizaremos la lista del CAAD 31,

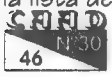

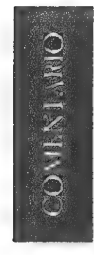

# **DE VERMIS MISTERII** (Los Misterios del Gusano)

Por: El Caballero Heavy

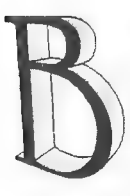

oris os invita a unas vacaciones por un mundo muy especial: el de la obra de Lovecraft. Y contaremos, sin duda, con la mano de un guía excepcionalmente versado en los misterios del gusano, un verdadero iniciado. La ausencia de gráficos (un defecto quizá para algunos) se ve sobradamente compensada por unas descripciones y comentarios de una calidad media alta; algunos

pasajes en concreto los firmaría el propio Lovecraft o alguno de sus discípulos más sobresalientes (como A. Derleth, Bloch, Hazel Heald, etc.). Y si a nuestro entender una atmósfera adecuada, unida a brillantes situaciones inesperadas, predisponen ya el ánimo del sufrido aventurero a seguir jugando, os podéis imaginar que un argumento en general bien trabado y soluciones lógicas a la mayoría de los problemas, no menguan en nada el buen juicio que nos merece ésta que tenemos delante. Pero pasemos a un plano más concreto.

'De Vermis Misterii ('De los misterios del gusano', para los que no sepáis ruso) consta de dos partes, la segunda titulada Cultos Sin Nombre. En la primera, invitado por una amiga a la que infructuosamente buscas (por ahora), deambulas por un pintoresco pueblo semiabandonado, de aspecto apacible, si bien aquí y allá se insinuan los terrores que ocultan las gastadas piedras. Enigma tras enigma descubriréis a sus "otros' habitantes, en ocultas criptas y subterráneos, y sabréis que vencer a esas fuerzas arcanas es algo

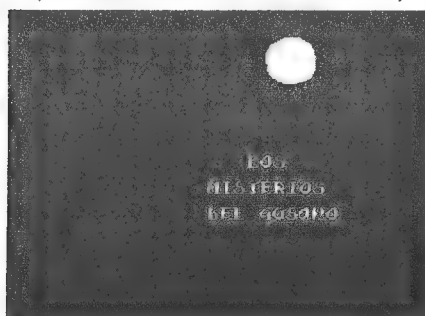

más complicado que pinchar una acei-<br>
tuna.¿Os austaría conocer a Cthulhu, aun a costa de vuestra escasa salud mental? Pues ya lo sabéis.

Amorfidades que se arrastran, ca-HISTERIOS dáveres reveladores, momias hamgusano brientas,... Todo ello garantiza una agradable compañía, siempre mante-

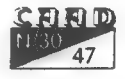

OMENTARIO DE AVENTURAS

DE VERMIS MISTERI

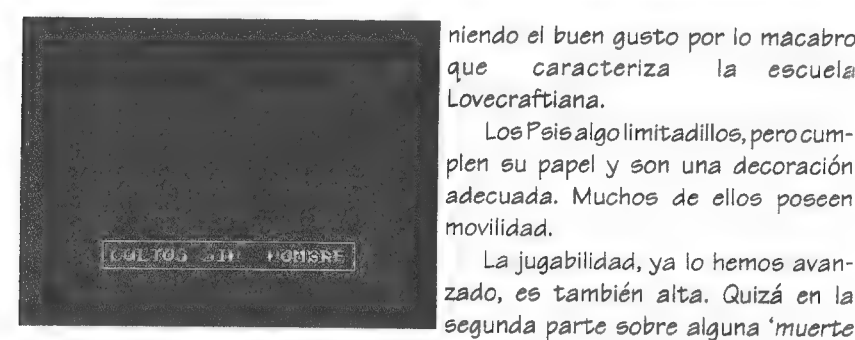

niendo el buen gusto por lo macabro que caracteriza la escuela Lovecraftiana.

Los Psis algo limitadillos, pero cumplen su papel y son una decoración adecuada. Muchos de ellos poseen movilidad.

zado, es también alta. Quizá en la segunda parte sobre alguna "muerte

súbita" (por suerte contamos con las opciones de cargar y grabar del emulador).

Personalmente prefiero esta segunda parte, sin embargo, por el ingenioso uso de las direcciones en el laberinto subterráneo y unas situaciones muy hábilmente diseñadas, si bien en el aspecto de ambiente el terror aparece con más crudeza, menos artísticamente tratado.

<sup>Á</sup>pesar de girar en torno a un autor (Lovecraft).de principios de siglo, detalles como el de los yonkies le dan una triste actualidad, que aumenta la sensación, con estos rasgos cotidianos, de irrealidad onírica.

¡Ah, muy bueno el inicio de la segunda parte! A Poe le hubiera encantado. Y con esto y la cálida recomendación por esta aventura, esperando que disfrutéis con ella tanto como yo, seáis iniciados en los mitos de Cthulhu o no, me despido con la siguiente conclusión: es una sana dieta para vuestro Pc y... un buen alimento para vuestras pesadillas. Que el Signo os proteja.

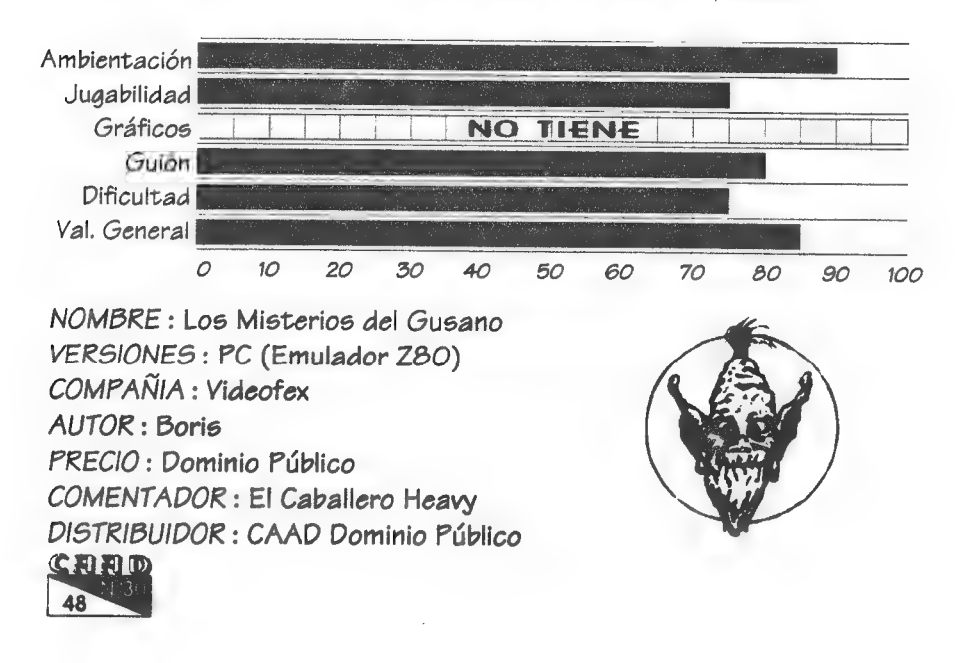

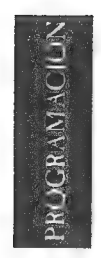

# TÉCNICAS AVANZADAS DE PROGRAMACIÓN CON EL PAW

Por: Jesús Pedrosa

# LOS OBJETOS

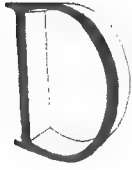

¡je al final del último artículo que si Juanjo me dejaba seguir con la sección vería-¡mos cómo distinguir los objetos con los distintos artículos, y como lo prometido es deuda, lo veremos ahora. Ya sé que la cosa no es muy difícil y que con un poco de conoci-

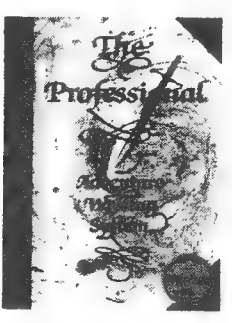

miento del PAW enseguida se da con la forma de hacerlo, pero yo he visto muchas aventuras que todavía no lo tienen, y queda horrendo leer al final de la descripción de una localidad VES «EL» MARTILLO, como si fuese un objeto tuyo y lo conocieses de toda la vida. En fin, no nos enrollemos más y pasemos a la acción:

BANDERA 101 LIBRE

MENSAJES DEL SISTEMA  $1: "Ves un"$ 8: "" (VACIO) 9: "Llevas un" 10 : "Llevas puesto un" 11 : "No llevas absolútamente nada. (Y para no especificar ningún artículo) 29 3 "Eso ya lo tienes. " 26 "No está aquí. " 28 "No está entre tus posesiones. 36 "Coges el\_. " 37 : "Te pones el . "  $38$  : "Te quitas el . "

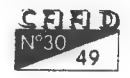

PROGRAMACIÓN: Técn Avanzadas en Prog. con el PAW Los Objetos

```
39 : "Dejas el_. " 
 46 : ",
 47 3" y_" 
 48 : "" (VACIO) 
 49 : "No puedes, no está entre tus posesiones. " 
 51.1 \degree \degreeMENSAJES
 1 : "No puedes.
 2': "Coges 1_. " 
 3 : "Dejas 1. " 
                 4: "Te pones 1. "
                 5 : "Te quitas 1. " 
                 OBJETOS 
            Agrupar seguidos los masculinos y los femeni-
          nos. Por ejemplo, del O al 10 los femeninos, y del 11 al 
          20 los masculinos. 
                 O : "a lámpara" 
                 1 : "a mochila" 
                        \sim \sim \sim11 : " martillo" (Para conseguir la 
         separación del 
                   principio: EXTRA + MAY + 7 y un 
                   espacio) 
12 : " clavo" 
        \cdots21 : "un" 
 PROCESOS 1 
                LET 53 64 Para que los objetos
                                 se listen seguidos. 
 RESPUESTAS 
INVEN 2ERO 1 No tenemos objetos.
                   NOTWORN 1 Tampoco llevamos 
                                     puesto nada. (En 
                                     este caso porque 
                                   sólo podemos lle-
                                     var 
                                    puesto el objeto 
                                    1, si tuviésemos 
                                    más habría que 
                                    poner un NOTWORN 
                                    para cada uno de 
                                    ellos) 
                   SYSMESS 11 "No llevas 
                                    absolútamente
```
50

PROGRAMACIÓN: Técn Avanzadas en Prog. con el PAW Los Objetos

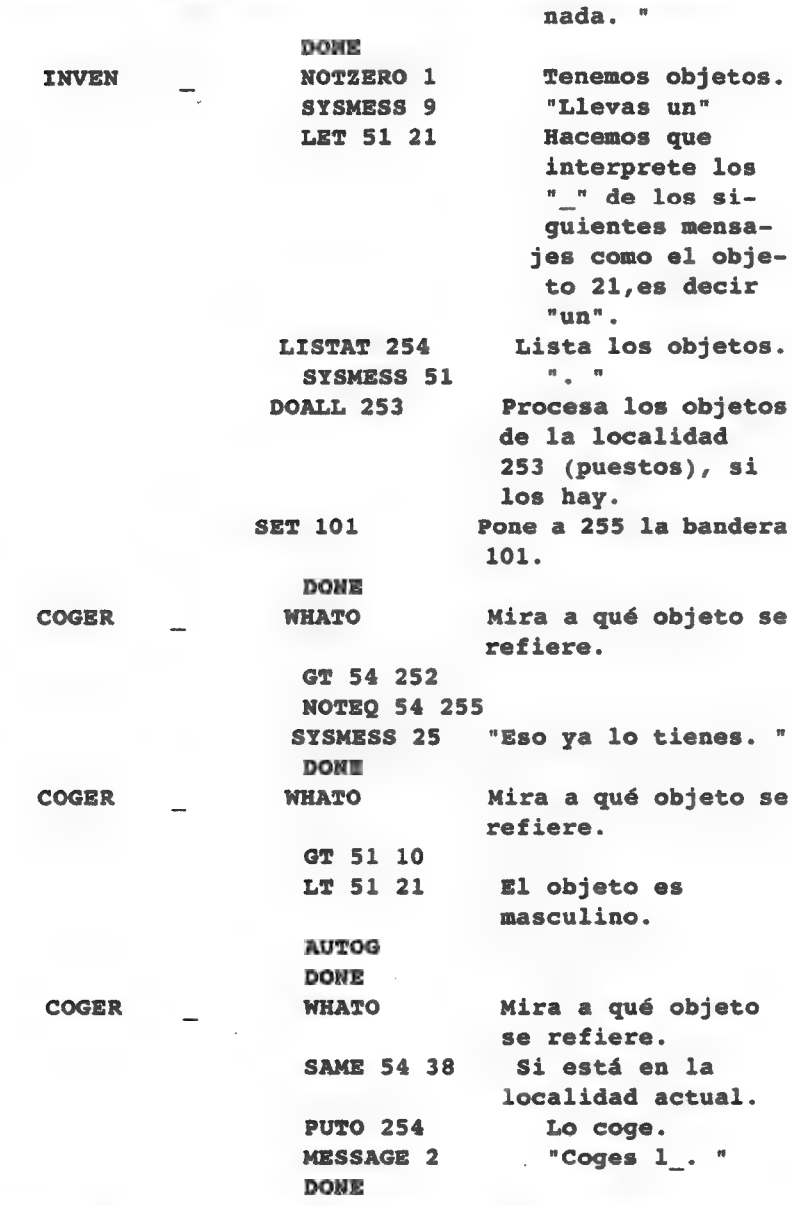

Y como ya habréis deducido (listos que sois), tendremos que hacer lo mismo con todas las demás órdenes que incluyan objetos, tales como DEJAR, PONER, QUITAR, etc... Ahora tendremos que modificar ligeramente una de las entradas nuevas que habíamos introducido en<br>A HADD

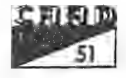

el último artículo, y que estaban al final de la tabla de respuestas. Esto<br>es necesario (al igual que tener vacío el mensaje del sistema nº 8) para<br>que si no llevamos ningún objeto puesto, el PAW no escriba un "No<br>puedes.

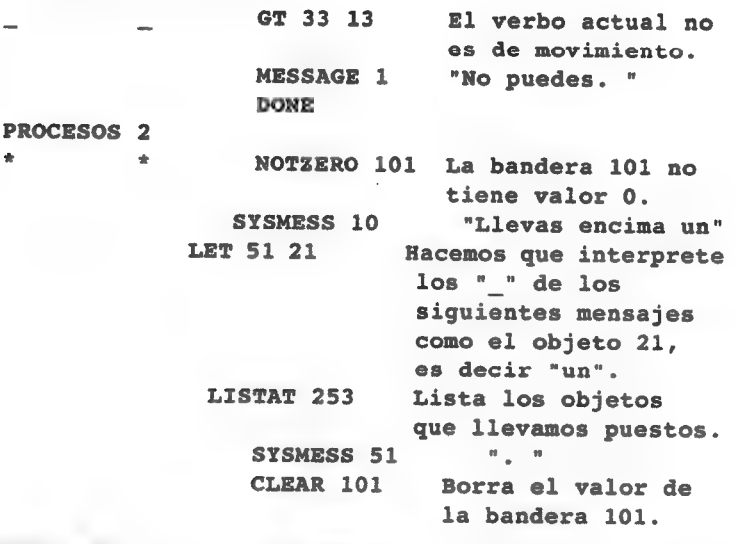

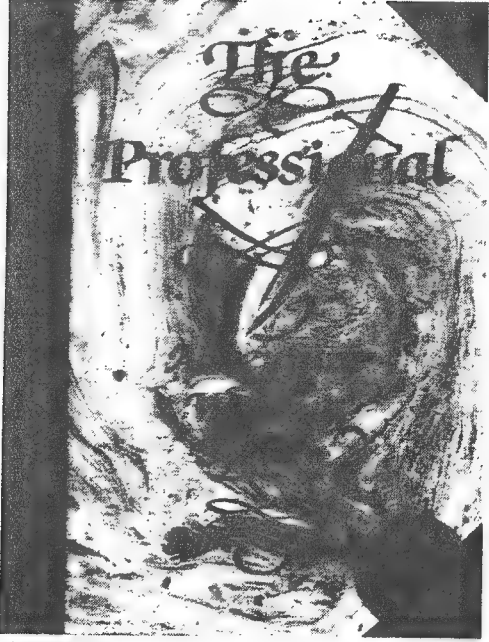

**SERERI I**D 52

Y con esto creo que está todo. Si alguien tiene alguna duda o simplemente quiere comentarme algo o proponerme algún tema para un artículo (nada de enviarme revistas X, tiene que ser sobre el PAW), que escriba a:

JESUS PEDROSA VIDAL C| SAN VICENTE 31 PONTEAREAS 36860 (PONTEVEDRA)

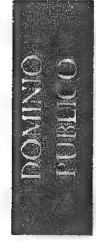

# DOMÍNIO PÚBLICO Y OFERTAS

Por: La Redacción

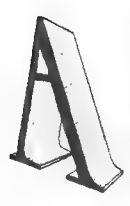

quí podéis encontrar un serie de utilidades y juegos que quizá os puedan interesar o ser de ayuda. Para pedir alguno de los programas (¡o todos!) debéis mandar uno o varios discos formateados con vuestos datos escritos en la etiqueta, así como100 pesetas en sellos por cada disco, cuyo formato no importa. Pueden ser tanto de doble como de alta densidad,

31/20651/4.

Todos los programas son comprimidos para que ocupen menos espacio en disco. El mismo programa compresor los convierte en ficheros .EXE ejecutables que extraen por sí mismos su contenido. Junto a cada programa viene el espacio en bytes que ocupan. Esto os servirá para hacer un cálculo del número de discos que necesitáis. Es posible que haya un fichero llamado LEEME. Se trata de un mensaje personal del director, que puedes visualizar simplemente tecleando LEEME. En el caso de que se te solicite una clave, basta con teclear tu número de socio.

Por cierto, en anteriores listados, se escurrió una pequeña errata. La versión del visualizador gráfico Computer Show servida hasta ahora es la 8.00a, y no la 8.0la como ponía. Lo siento porlas molestias que 0s haya podido causar. De todos modos, ahora ya disponemos de la 8.76a, que será la que mandemos desde que leáis esto.

Vamos ahora con la lista de los programas, todos para PC:

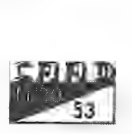

# UTILIDADES AVENTURERAS

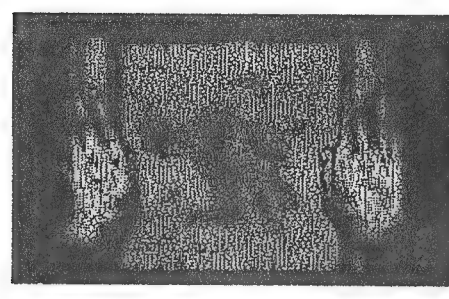

-ADVENTURE MAPPER (141.239) : Programa para PC que te ayudará a tener unos mapas claros de las aventuras que juegues. Instrucciones y programa en inglés.

: - C ADVENTURE E TOOLKIT (233.051): Utilidad para Él crear aventuras usando el lenguaje C. No es estrictamente un parser. Las

aventuras tienen portabilidad al Atari ST.

- CAECHO? 1.31 (240.690): Parser realizado por Juan Antonio Paz Salgado. Usa programación estructurada, lo que le otorga gran potencia en el manejo de PSl. Ultima versión de Dominio Público sin limitar hasta el momento.

- CAECHO? 2.0 (237.929): Versión gráfica del CAECHO?. Admite texto y gráficos simultáneos, así como animación de los mismos.

- CATALOGO DE LA BOLSA DEL CAAD(278.743): Todos los programas que podéis conseguir comercialmente a través del CAAD, en un vistoso catálogo con el argumento de todos los juegos, pantallas de la mayoría y una animación para presentarlo.

- FLIZEXE (35.009): Conversor de animaciones .FLI a ejecutables auto-visualizadores. Recomendado para crear ejecutables y llamarlos desde cualquier parser.

- GAME BUILDER (249.975):Utilidad para crear aventuras gráficoanimadas. Shareware.

-1F-A-GOGO 2.1(27.142): Módulo de creación de aventuras en BASIC utilizado por los chicos de ACC.

- MAPPER20.EXE (359.400): Excelente utilidad para Windows, realizada por Exterminio Software. Permite crear mapas con toda comodidad y sencillez, además de poder exportarlos luego al formato del SINTAC. Probadlo.

- NMP 4.1(971.005): Parser realizado por Carlos Sanchez. Compatible PAW, admite gráficos, sonido, animación y otras interesantes opciones. Incluye aventuras de demostración. Ultima versión revisada.

- SET DESIGNER Il (202.405): Nueva versión del diseñador de caracteres realizado por José Luis Cebrián. Incluye utilidad para cambiar el set de caracteres del DOS, así como gran número de tipos de letra. Muy<br>E D D D D<br>E C

completo, incluye hasta música.

- SINTAC G2 (324.743): El SINTAC en su más depurada versión. Nuevo entorno para.este potente parser de Javier San José.

- SINTAC T2 (340.024): Parser realizado por Javier San José. Admite rutinas EXTERN y diferentes juegos de caracteres. Junto con el parser viene un programa editor para crear o modificar los juegos de caracteres.

- TUTORIAL SINTAC G2 (105.354): Para iniciarte en el SINTAC más amigablemente que con el manual.

# UTILIDADES EN GENERAL

- SNOOPER 3.30 (191.120): Diagnostica a fondo tu PC.

- AAPLAY (70.100): Visualizador de .FLls de Autodesk Animator.

- DISK DUPE 4.09 (133.918): Duplica, formatea, verifica, limpia y diagnostica disquetes. Shareware.

# ANTIVIRUS

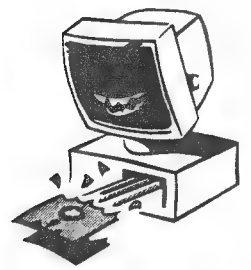

- VIRUSCAN V114 (273.821): El más completo detector del virus existente, capaz de añadir a su lista aquellos nuevos que encuentres.

- VIRUS CLEAN V114 (293.083): El fumigador de virus por excelencia. Se complementa con el Scan. Aquel los detecta, éste los elimina.

- VIRUS SHIELD V114 (104.913): Detector de virus residente en memoria. El solito es capaz de

detectar un virus cuando intenta copiarse o activarse. De la prestigiosa McAfee, casa autora del Scan y el Clean.

# **COMPRESORES**

-ARJ2.41A (223.517): Excelente programa compresor/descompresor. Dispone de interesantes opciones, como compresiones multidisco, lo que te permite realizar un backup del disco duro.

- PKZ 1,10 (149.219): El compresor/descompresor más extendido. Es más rápido que el ARJ, pero su compresión es menor. Muy utilizado en BBS.

- PKZ 2.046 (204.558): Ultima versión por ahora. Comprime tanto como el ARJ, pero no es una versión totalmente depurada.

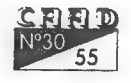

# COMUNICACIONES

- TELEMATE 4.0 (1.320.452): Excelente programa de comunicaciones. Su principal cualidad es la multitarea. Te permite salir al DOS o ejecutar otra labor mientras estás subiendo o bajando ficheros de una BB9. Incluye varios protocolos externos. Muy recomendable.

- TELIX 3.21 (621.005): Programa de comunicaciones sencillo y potente. Pensado para ser usado con modem, pero también permite conexiones entre ordenadores sin éste periférico.

# BASES DE DATOS

2, - PCFILE 6.5 (910.074): Base de datos relacional compatible con dBase. Admite gráficos de barras, ratón, manejo de correo, y múltiples opciones más. Shareware.

# EDITORES DE TEXTO

- BOXER 6.0 (348.283): Completísimo editor, que incluye múltiples ventanas, manejo de ratón y compilación. 512 niveles de undo, manejo a través de menús o teclado, totalmente redefinible.

- QEDIT3.EXE (231.719): Versión 3.0 del conocido editor Qedit. Incluye programa para usarlo con ratón.

- XTYPE 1.0 (49.101): Visualizador de textos realizado por Javier San José. Incluye la posibilidad de convertirtus propios textos en ejecutables.

## JUEGOS

- AIR LAND 8 SEA (154.499): Aventura en 3D realizada con el 3D Construction Kit.

- ANCIENTS (322.990): RPG similar a la serie Bard's Tale. Bastante completo.

- AOZDEMO (180.475): Demo no jugable de la Aventura Original ll, para ir haciendo boca (y esperemos no quedarnos con la miel en los labios).

- APACHE (153.350): Primera parte del APACHE, de JAPO. Demostración de las posibilidades del CAECHO? 2.0.

- AQUELLA CASA AL LADO DEL INFIERNO (192.090): Aventura en 3D realizada con el 3D Construction Kit.

- AVENTURA EN VIETNAM (212.197): Primera parte de la trilogía Vietnam de los chicos de ACC.

- CASCADA (71.249): Aventura de JAPS realizada con CAECHO?.

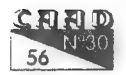

Dirigida a picar a los jugadores para continuarla.

- CASTLE OF THE WINDS (465.133): Juego de Rol para Windows, mezcla de los clásicos Moria y Nethack, pero esta vez con gráficos.

- COLDITZ (72.899): Aventura en 3D realizada por Cristóbal González. Escapa del castillo de Colditz.

- DENARIUS AVARICIUS SEXTUS (239.094): Aventura gráficoanimada, estilo Sierra antes de sus iconos. Ambientada en la antigua Roma, más concretamente en Pompeya.

- EL CASTILLO DEL MAGO (99.637): Aventura de ACC, con el ambiente de una clásica.

- EMPIRE!EXE (241.040): Juego de estrategia para la dominación del mundo.

- HOUSE ll (262.193): Aventura conversacional con excelentes gráficos pese a estar en CGA. Descubre la maldición que encierra lacasa que has heredado de tu abuelo.

- HUGO (226.104): Primera de las aventuras de Hugo, nada que ver con el de la tele. Se trata de aventuras gráficas, en las que tecleas las órdenes, al estilo de los primeros Sierra.

- HUGO 11 (313.912): Segunda aventura. Hay que resolver un asesinato con ayuda de Penelope, la novia de Hugo.

- HUGO lll (505.242): Ultima por ahora. Transcurre en la selva sudamericana, y hay que encontrar un antídoto para el veneno que afecta a Penelope.

- LA LIBERACION DE SILVANIA (101.708): El conocido juego de FJAP, hasta ahora en la Bolsa del CAAD, disponible gratis. Está algo recortado, pero puedes conseguir la versión íntegra del mismo FJAP, previo pago.

- LAST HALF OF DARKNE99 (342.714): Aventura de sistema mixto. Mezcla de conversacional y gráfica. Ambiente de terror muy logrado.

- MADE IN JAPAN (280.504): Juego de Estrategia para tres jugadores.

- MASACRE EN EL HOTEL (65.350): Programa con sistema «freescape». Ganador del concurso 3D Construction Kit de Micromanía, realizada por Toni Barroso. Exclusiva del CAAD.

- ORFEO Y EURIDICE (504.702): Representa el papel de Orfeo y sal con Eurídice del reino de Hades, el infierno griego. Dos programas en uno. Requiere GWBasic, no incluído.

- ¿QUIEN SABE ANDE... ESTA LOISO? (466.175): Aventura gráfica. Primera de una trilogía.

- VERMIS.EXE (73.882): LOS MISTERIOS DEL GUSANO, aventura

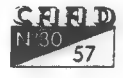

de Boris en formato del emulador Z80. Incluye las dos partes y documentación.

- WALHALLA.EXE (130.359): LOS VIENTOS DEL WALHALLA, aventura del Grupo Creators Union, ahora de dominio público. 128 K en formato Z80, más documentación y una introducción.

- WINDOWS ADVENTURE (139.302): La clásica Original Adventure de toda la vida, para jugarla en Windows o en DOS. Muy recomendable.

### EMULADORES

- CBM 64 9 (391.059): Emulador de Commodore 04.

- CPC 1.2 (304.303): Nueva versión del emulador de Amstrad CPC.

- JPP.EXE (193.245): Versión 1.0 del JPP, emulador de Spectrum noruego. Es el más rápido de todos, e incluye utilidad para convertir snapshots desde y a diferentesformatos. Requiere al menos procesador 38069X y VGA.

- JOJCONV.EXE (28.779): Dos programas realizados por Javier San José para convertir ficheros entre los formatos snapshot .SP y .SNA, usados por el SPECTRUM y el JPP.

- MSX 0.3 (94.059): Emulador de MSX 1.

- SPECO99D.EXE (71.291): Versión 0.99D Beta del emulador SPEC-TRUM de Pedro Gimeno. Admite carga desde cinta con un cable especial.

- SPO99306.EXE (71.243): Versión 0.99D Beta específica para procesadores 386 o superiores, ligeramente más rápida.

- XTENDER 0.93 (150.591): Emulador de 2X81.

- Z80V303.EXE (244.073): Emulador holandés Z90 en su versión 3.03. No sólo emula el Spectrum normal, sino también con Interface |, SamRam, modo 120 y varias interesantes opciones. El más completo de todos, y también el único shareware. La versión registrada incluye varias interesantes utilidades.

### SONIDO

- FAST TRACKER 1.0 (65.349): Secuenciador con el que podrás modificar MODs ya existentes o bien crear los tuyos propios.

- SOUND SYSTEM 1.1 (50.703): Reproductor de MODs, con la particularidad de simular gráficamente una cadena de sonido.

- VISUAL PLAYER 2.0 (95.013): Increíble y potentísimo reproductor de MODs. Los ficheros .MOD son creados en Amiga por el programa Soundtracker, y emulados en PC mediante reproductores. Soporta 96, Adlib, DACs y el altavoz del PC.

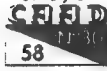

- WOW 11 2.0 (111.447): Otro reproductor de MODs bueno como el VP.

- MODS\_1.EXE (711.709): Cinco ficheros MOD.
- MODS\_2.EXE (707.243): Diez ficheros MOD.
- MODS\_3.EXE (703.260): Ocho ficheros MOD,
- MODS\_4.EXE (716.312): Seis ficheros MOD.
- MODS 5.EXE (716.775): Nueve ficheros MOD.
- MODS\_O.EXE (097.145): Siete ficheros MOD.
- MODS\_7.EXE (717.497): Ocho ficheros MOD.
- MODS 8.EXE (697.169): Nueve ficheros MOD.
- MODS\_9.EXE (721.205): Once ficheros MOD.
- MODS 10.EXE (721.942): Doce ficheros MOD.
- MODS\_11.EXE (720.771): Doce ficheros MOD.
- MODS\_12.EXE (712.105): Seis ficheros MOD.
- MODS 13.EXE (707.075): Nueve ficheros MOD.
- MODS\_14.EXE (700.540): Ocho ficheros MOD.
- MODS\_15.EXE (718.997): Ocho ficheros MOD.
- MODS\_16.EXE (719.201): 13 ficheros MOD
- MODS\_17.EXE (698.927): O ficheros .MOD
- MODS\_18.EXE (710.926): 9 ficheros .MOD

## IMAGEN

- COMPUTER SHOW 8.76a (219.040): Programa para visualizar ficheros gráficos de diferentes formatos. Muy útil y práctico.

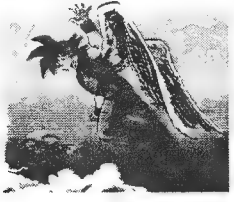

¿ - DRAGON BALL (782.561): Animación ejecutable de un combate entre Goku y Tem Sin Han.

- GRAPHIC WORKSHOP 7.0d (551.528): Nueva versión de este visualizador y conversor gráfico. También permite añadir efectos a los gráficos. Soporta gran cantidad de formatos.

- CINDY.EXE (691.704): Cuatro poses de la maravillosa Cindy Crawford, para los que preferimos las morenas.

¿-- CLAUDIA1.EXE (739.402): Nueve ficheros .GIF de Claudia Schiffer.

- CLAUDIA2.EXE (715.993): Claudita en seis nuevas poses.
- 

- CLAUDIA3.EXE (243.027): Y aquí otras tres.<br>- ERIKA.EXE (618.111): Y otra rubia espectacular en cinco no menos espectaculares poses. Se trata de Erika Eleniak, de «Los vigilantes de la playa». E FRACINT 18.2(699.340): Generador y visualizador de fractales de

 $-$  FKACINT 10.2 (099.040): Generador y visualizador de fractales de

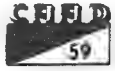

.<br>Dominio Público: As a Dominio Público y Otertas

- SAMANTHA.EXE (174.512): Los admiradores de Sammy la tenéis 7 aqui nueve veces, todas distintas, claro.

### DEMOS

- BUGFIXED (746.572): Demo del grupo Acme.

- CRONOLOGIA (469.995): Una demo que tiene ya algunos añitos, pero al menos no requiere un Pentium para hacerla correr a una velocidad aceptable.

- INCONEXIA (496.404): Demo española, realizada por el grupo Iguana.

- INTROSI.EXE (197.537): Nada menos que 51 intros (mini-demos), todas de menos de 4 Kb, presentadas al concurso de Assembly '94.

- PANIC (924.020): Reciente demo de Future Crew, con la calidad habitual en ellos. Requiere mínimo 396. Sound Blaster necesaria para escuchar la música.

- PLANETS (202.493): Tres planetas rebotando por la pantalla.

- SECOND REALITY 1 (828.244): La última demo de Future Crew, tan extensa que la servimos en dos partes. Ojo, que necesitas las dos.

- SECOND REALITY 2 (1.274.433): Esta es la segunda parte de la demo.

- SHAPE! (109,503): Demo muy especial, dado que funciona en modo Texto.

- SHOW (711.005): Demo del grupo húngaro Majic. Requiere mínimo 380, y GUS para el sonido.

- STARTREK DEMO(020.004): Simulación renderizada del Enterprise (D) y una nave romulana. Para el sonido requiere Gravis Ultrasound.

- UNREAL (1.391.023): Increíble demo de Future Crew, dividida en 9 secciones. Música, gráficos y efectos alucinantes.

- VERSES (530.019): Demo del grupo EMF ganadora del ASM'94. Requiere GUS para escuchar la música.

- VIRTUAL VECTORS (279.457): Cubos en movimiento, con texturas, dibujos, etc.

NOTA: Han colaborado en esta sección para ofreceros más cositas los siguientes socios: Francisco Ruiz-Cortina, Antonio Baquero, Julio Bayona, Daniel Cebada y Daniel Gasset. Si olvido alguno, y temo que así es, espero me disculpe, pero ha sido un auténtico aluvión de programas y ficheros lo que me ha llegado, y aún los estoy clasificando, por lo que esperad nuevas incorporaciones. Por cierto, y el resto... ¿qué esperáis para tomar ejemplo?.

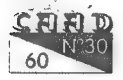

# Ter. CONCURSO de GUIONISTAS PARA

Por: La Redacción

odos conocéis a Petra, la piedra aventurera mascota del CAAD. También la mayoría sabréis de sus esporádicas apariciones, en lugar de permanecer número tras número, inmutable como un roca (y valga la redundancia).

Bien, para intentar solucionarlo en la medida de lo posible, y dado que Petra sólo aparece cuando cuenta con guiones de calidad, organizamos el...

# | CONCURSO GUIONISTAS PETRA

Evidentemente, el objetivo es contar con un buen fondo de guiones para que la genial mano de Paco Zarco anime a nuestra amiga Petra.

El funcionamiento es como sigue:

- Cada participante mandará tres guiones originales, que serán puntuados de acuerdo a su ingenio de 1 a 10 puntos.

- El participante que consiga la mayor puntuación media, obtendrá una suscripción gratuita al CAAD.

- Los tres guiones que obtengan mayor puntuación serán los publicados en los 3 CAAD de la suscripción.

Los guiones para Petra deben constar del texto descriptivo de cada una de las cuatro viñetas de que se dispone, así como del diálogo si lo hubiese. No es necesario dibujar nada.

Pues ale, a exprimirse el coco para dar vida a Petra, que encima hay premio de por medio.

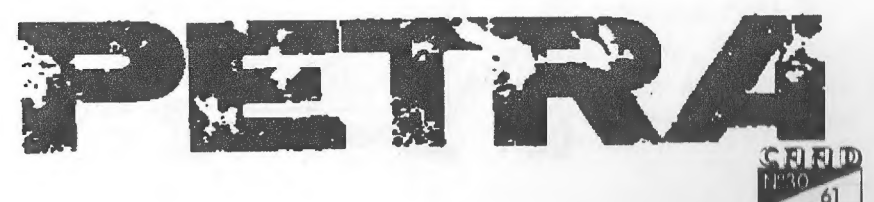

# **FEED BACK**

#### Por: La Redacción

ES

De nuevo, en esta sección me permito recordaros cual es su cometido. Respondiendo en una tarjeta postal a las . preguntas aquí formuladas, no solo se colabora a adaptar ) los contenidos del CAAD al gusto dela mayoría, sino que se entra automáticamente en el sorteo de una suscripción

gratuita, solo por dar tu opinión, vaya chollo, ¿eh?

Y quien a buen seguro debe pensar así, es nuestro flamante ganador de este número, Juan Manuel Méndez Rey, que podrá disfrutar gratuitamente de la 12ª Suscripción del CAAD a cambio del improbo esfuerzo de rellenar una tarjeta postal con su opinión. El próximo puedes ser tú, ¿sabes? EnelCAADsólo seveta a quien seveta a sí mismo, y en este caso, vetarse es no participar.

Bien, y sin más preámbulos, vamos a ver los resultados obtenidos por el CAAD 28:

\*.- Lapuntuación media del CAAD 28 fué de 9,34 puntos. La mayor un 10, y la menor un 5. La más precisa 9,55874016 0,000000001, como podéis ver en la tarjeta, y me alegra decir que

vamos mejorando... la más rara ha sido tan sólo un sumatorio. Espero no encontrarme notación en flecha la próxima vez..

2 Afortunadamen $te.$ el CAAD 28 no ha $re$ 1nsgustado a ningún í£ ; E ntante, pero él porcen- 3 7

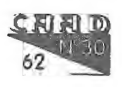

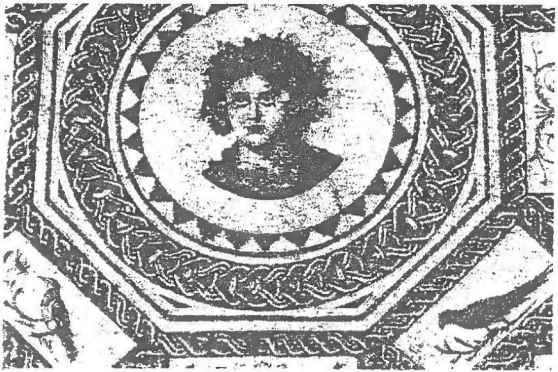

taje de gente que lo considera igual al anterior es muy alto, 42 %. Es destacable que el nuevo estilo de portada no acaba de convenceros. A ver qué se le puede hacer.

3.- Como siempre, a un elevado número de vosotros os gustó el CAAD en conjunto. Por secciones, han destacado particularmente Dominio Público y Ofertas, Opinión, Noticias, Juegos por Correo y La sección dirigida a los libro-juegos.

4.- Y entre las que menos gustan, curiosamente también está esta... perolo que más disgusta esla ausencia o carencia de secciones o bien complementos, entre los que destacaremos la reducción en el número de páginas, no aparición de comentarios y pasatiempos, portada en blanco y negro, y la batalla campal de Opinión, así como la airada opinión de un socio, que se queja de que «nunca me toca la suscripción gratis».

5.- Pocas, más bien pocas aventuras compráis... de todos modos, es destacable que la mayoría de los socios que no compran es porque carecen del ordenador en que jugarlas.

## CUESTIONES FEEDBACK 30

1.- ¿Cómo calificarías éste número? (O=horrible, 1O=perfecto)

- 2.- ¿Es mejor o peor que el número anterior?
- 3.- ¿Qué te ha gustado más?

4.- ¿Y menos?

- D.- ¿Crees que se debería cambiar el nombre CAAD? ¿Porqué?
- 6.- ¿Cual sugieres? ¿Porqué?

7.- ¿Comprarías un CD-ROM que contuviese toda la sección de

 $Domainive$  Público y Sha- $\overline{f}$  re BACK reware, más todas las 1. 9,55374016+0.000000001  $a$ venturas producidas  $2.$  MEJOR  $a$  and  $a$  and  $a$  and  $a$  and  $a$  and  $a$  and  $a$  and  $a$  and  $a$  and  $a$  and  $a$  and  $a$  and  $a$  and  $a$  and  $a$  and  $a$  and  $a$  and  $a$  and  $a$  and  $a$  and  $a$  and  $a$  and  $a$  and  $a$ por Aventuras AD para<br>PC. así como el 90% de penson Com avec EL FELLENS) 3<br>PC. así como el 90% de pensonaje percentaria publicados hasta aho- $\frac{6.2966 \text{ TeV}}{3000 \text{ Hz}}$ <br>ra?... *¿Que precio le pon-*  $\frac{R_{\text{unit}}}{R_{\text{unit}}}\cdot\frac{7.0016 \text{ Hz}}{2.0016 \text{ Hz}}$ ras... *code precio le pon-*<br>drías? ¿Lo pagarías tu? in od Ricente Ricentes

PC, así como el 90% de  $\mu_{\text{c},\mu}$  reducción DENEL Nº CAAD VALENCIA<br>los archivos de textos 5. NORD NUNCONAL NAZAR VALENCIA<br>en ASCII de los CAAD 5. CONDITA ARTIVAL NAZAR VALENCIA en ASCII de los CAAD 6. ¿que re ranece ez que se que valencia \_CAAD ESTERATIVE NAME PLANE AND SECRET &

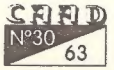

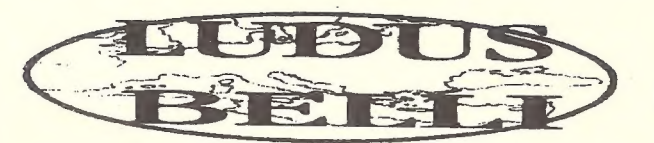

EL JUEGO POR CORREO DE BATALLAS DE LA ANTIGUEDAD

Si eres un fanático de / Rol, y no tienes con quien jugar, ahora tie-| nes una oportunidad que no puedes dejar pasar: los juegos de Estrategia

\* Juego totalmente por correo (no es necesario ordenador)

\* Sus 8 mapas y su manual de 150 páginas lo convierten indudable-

mente en el juego por correo más completo y emocionante de los existentes, ya que ...

\* DIPLOMACIA: Crea tus embajadores y mándalos a tus vecinos o a lejanos paises. Asesinatos políticos, sobornos ...

\* COMERCIO: 50 paises, desde la Bética hasta la India \* GENERALES: Más de 200 generales: Alejandro, Aníbal, Pirro, Agatocles, Scipión, ...

\* **TROPAS**: Más de 4000 tipos distintos de unidades a tu medida: Infanteria pesada, media o ligera, caballería, camellería, carros, elefantes, caballería catrafacta ... con espadas, hachas, arcos, jabalinas, hondas, escud

que permite una gran libertad de acción:

Elige tu táctica, usa tus arqueros, jabalineros u honderos, ataca con tus elefantes ... y más de 100 reglas especiales.

a de la ciudades (con catapultas, máquinas de asedio), defiéndete lanzando aceite hirviendo, arietes ... epidemias, asesinatos, caravanas comerciales, combates navales (espolón, abordaje,...), más de 15 tipos distintos de barcos, fuego griego, catapultas en los barcos, tempestades, exploradores, bandidos, piratas, ... y un total de más de

Segunda partida

400 reglas especiales.<br>Cada turno con más el desarrollo de diari-Cada turno consta de: entre 5 y 15 páginas del turno más el desarrollo de los combates( de 2 a 6 páginas) más el diario del juego (de 2 a 5 páginas).

PIDE MÁS INFORMACIÓN ESCRIBIENDO A: APDO 232, SAN FERNANDO 11100